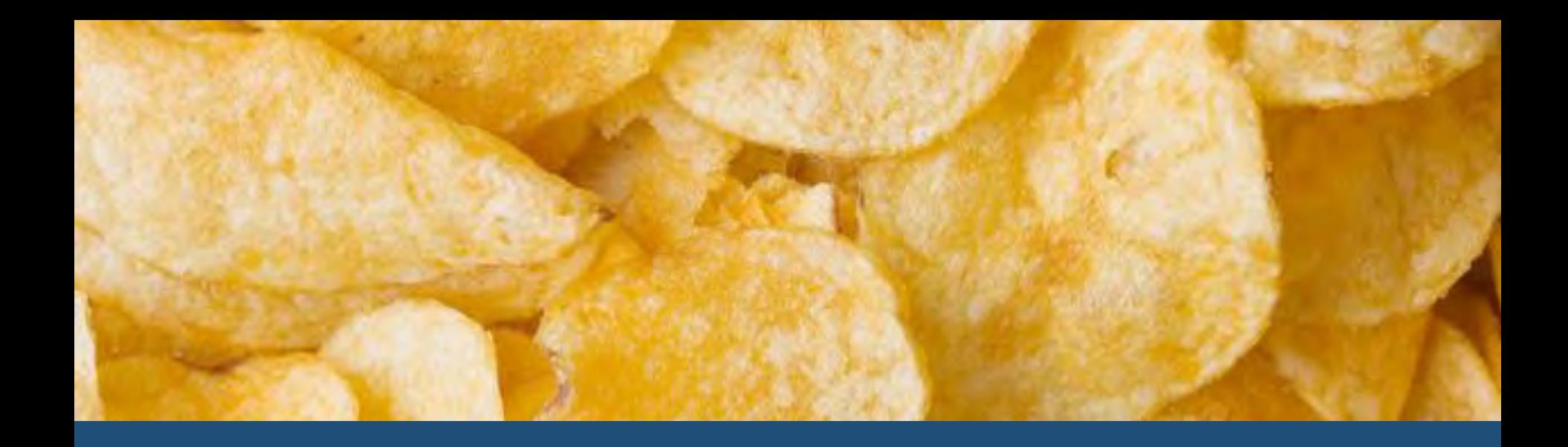

## Don't Whisper My Chips

Colin O'Flynn – Dalhousie University – Halifax, NS. Canada.

ColinOFlynn.com - DEFCON 2015

WTF ARE WE DOING?

**Objective:** Learn about all sorts of 'physical' layer attacks.

**Critical Difference:** Everything I'm showing you is *open source* and freely available. Most of the hardware is commercially available (it's difficult for hardware to be free), but you can DIY it too if you wish, or use existing tools (e.g. oscilloscope).

**[www.NewAE.com](http://www.newae.com/)**

**Open Source Tools Posted to:**

**[www.ChipWhisperer.com](http://www.chipwhisperer.com/)**

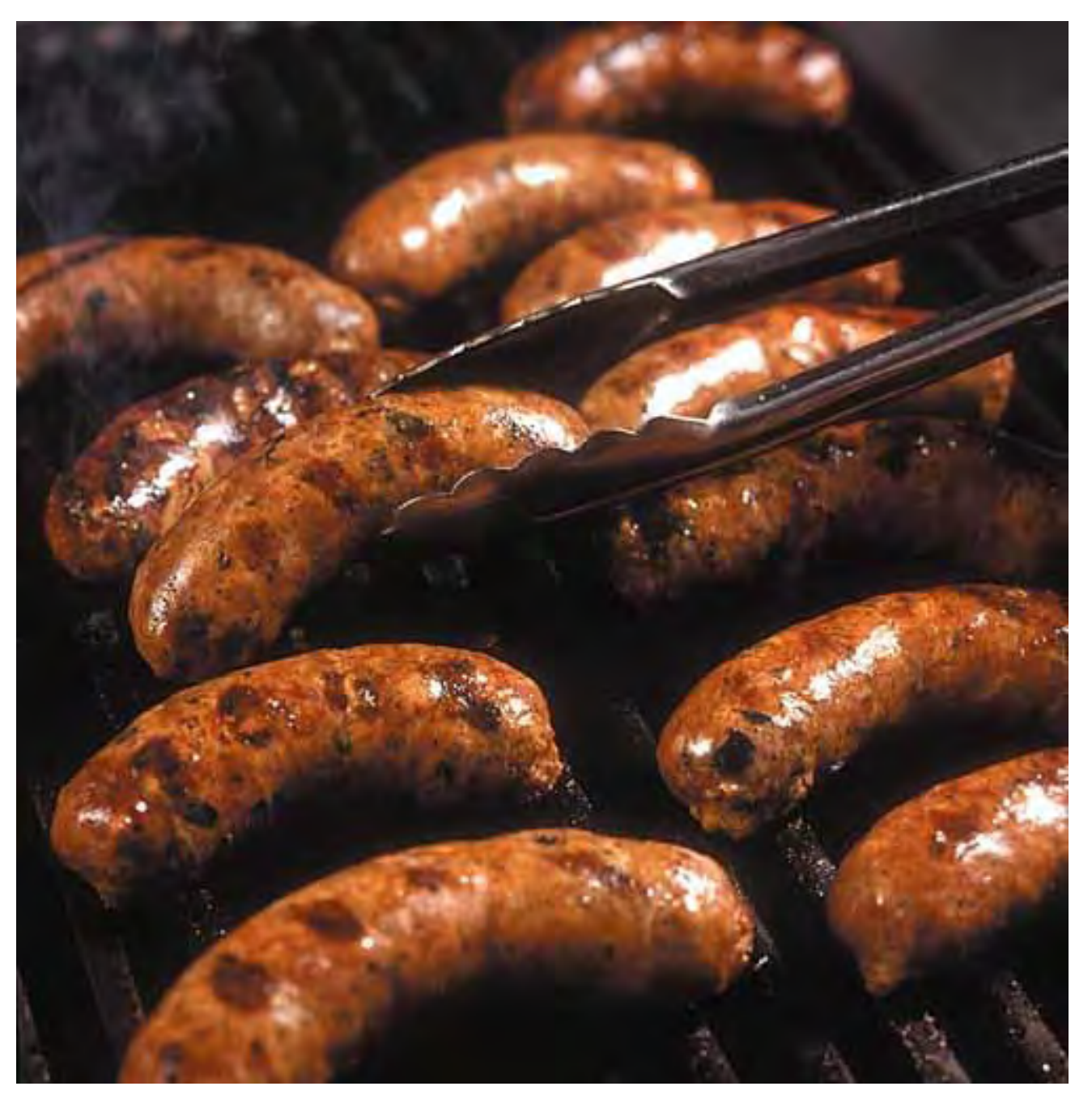

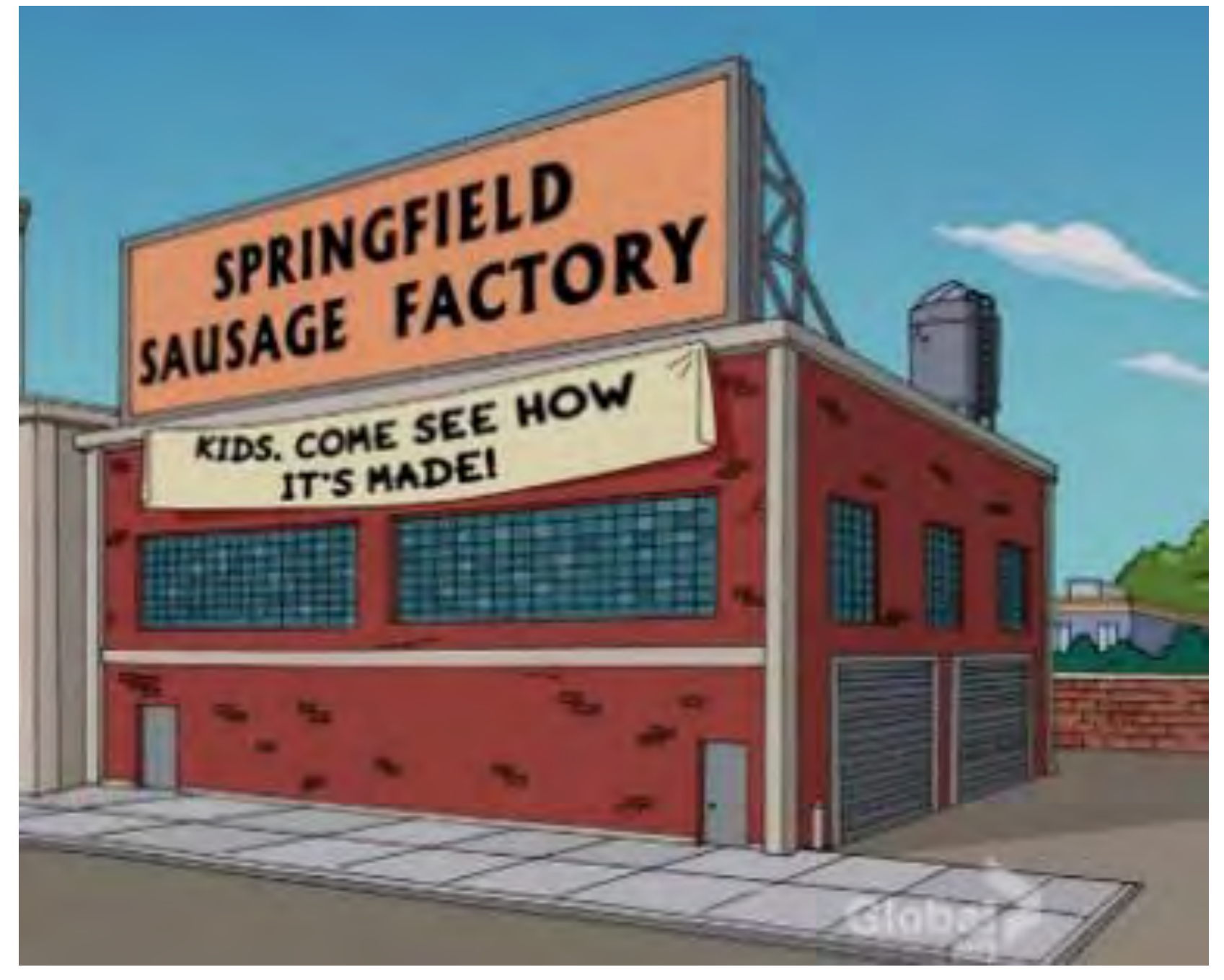

WHO AM I?

KICKSTARTERI

## ChipWhisperer-Lite: A New Era of Hardware Security Research ∕

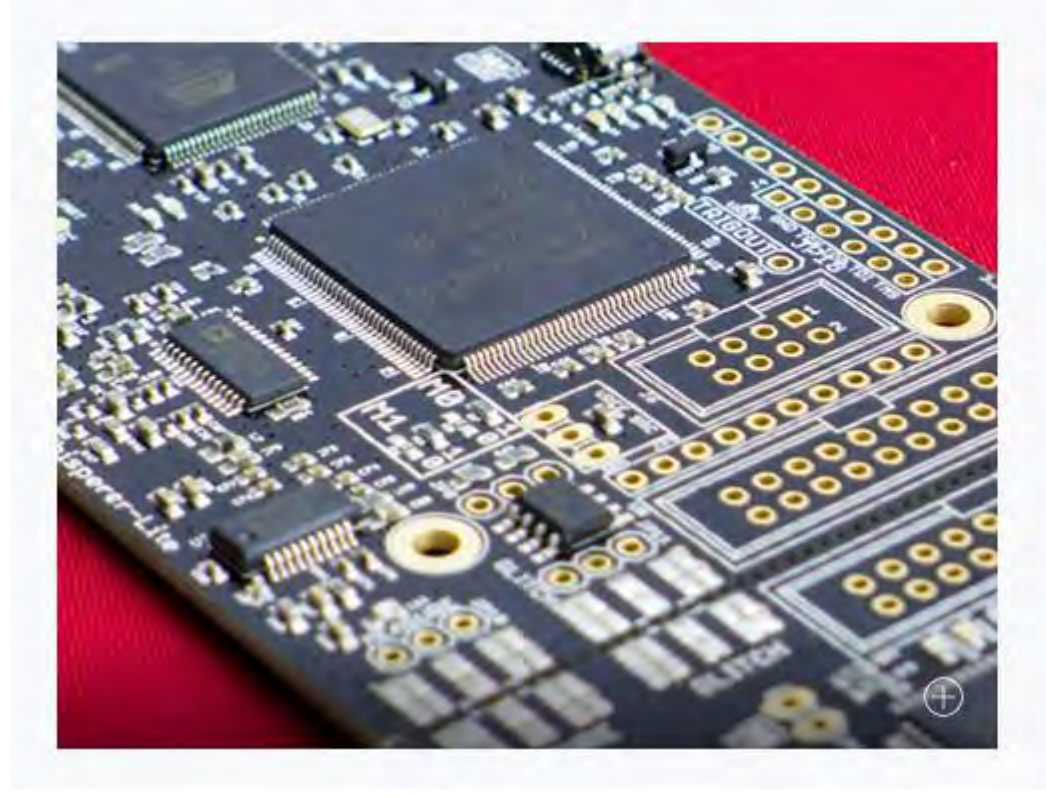

Embedded security - is it an oxymoron? Learn the truth through a series of hands-on labs targeting computer and electrical engineers.

Add link

**Created by** Colin O'Flynn

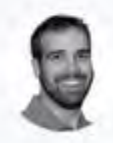

331 backers pledged \$88,535 to help bring this project to life.

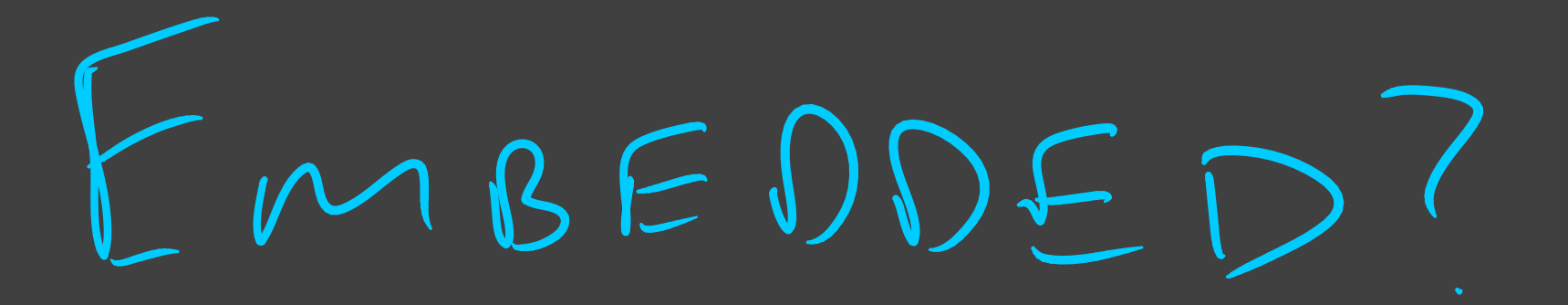

## **Embedded System:**

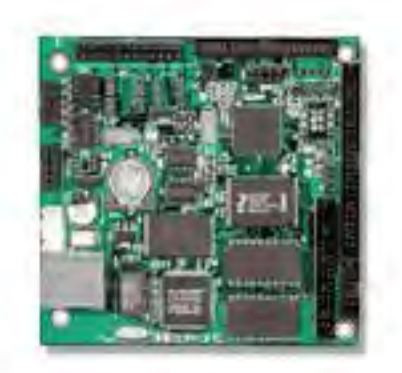

## **Not an Embedded System:**

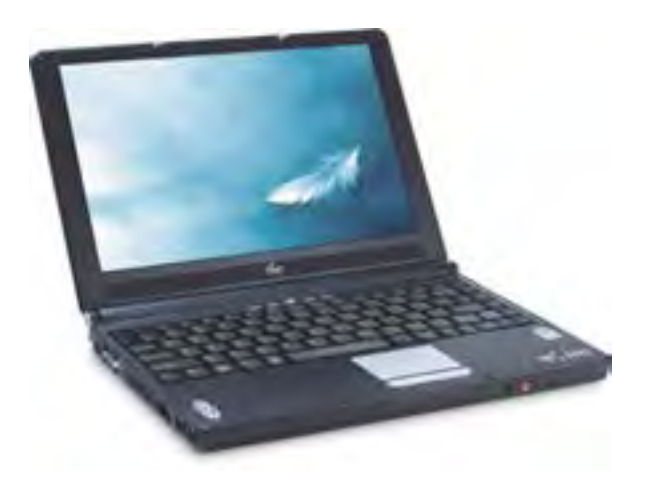

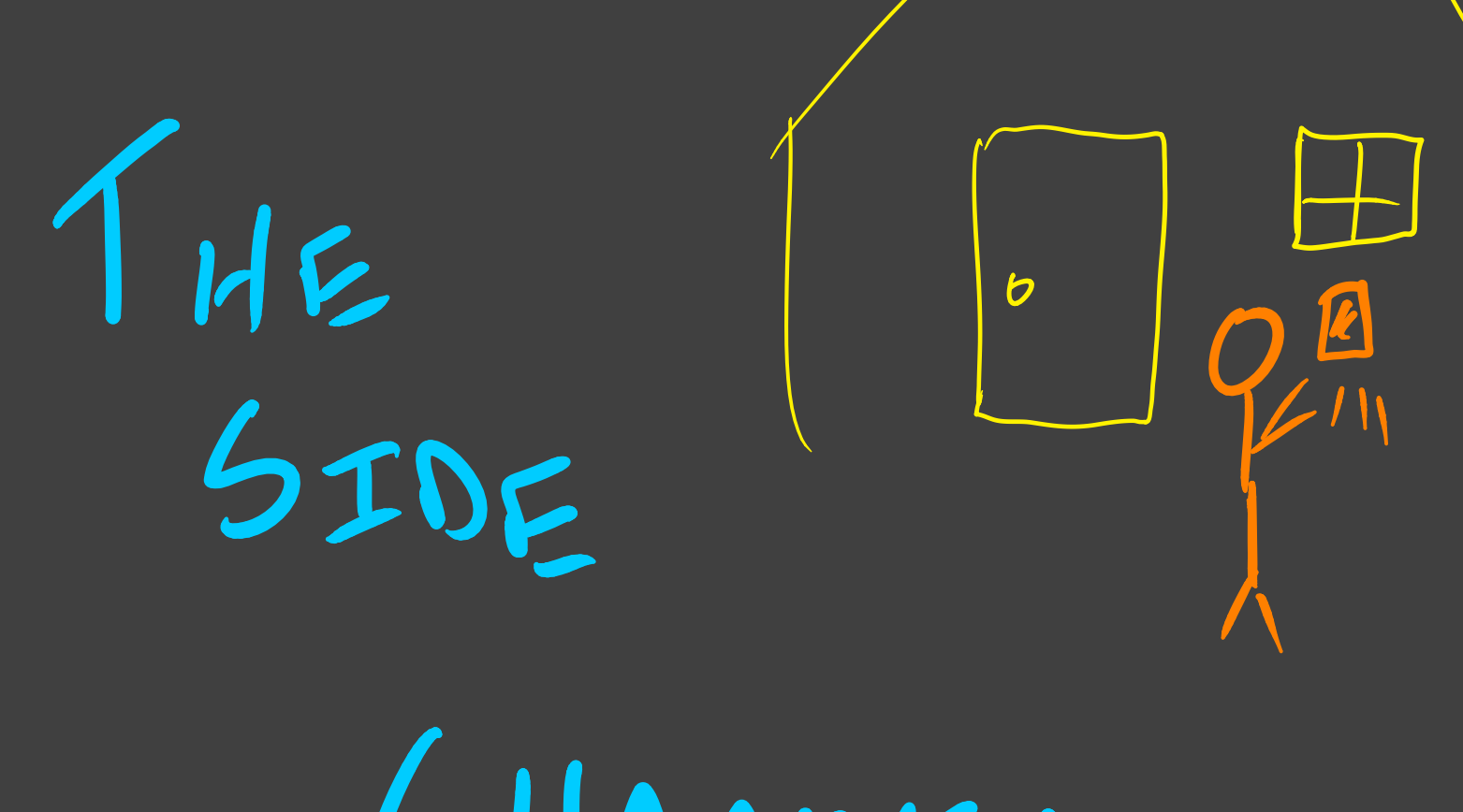

CHANNEL

IMING ATTACKS

unsigned char correctpin**[**6**] = {**1**,**2**,**3**,**4**,**5**,**6**};** unsigned char enteredpin**[**6**];**

read\_pin\_from\_buttons**(**enteredpin**);**

**}**

for **(**i **=** 0**;** i **<** 6**;** i**++){** if **(**correctpin**[**i**] !=** enteredpin**[**i**]){** return**; }**

(REDACTED)

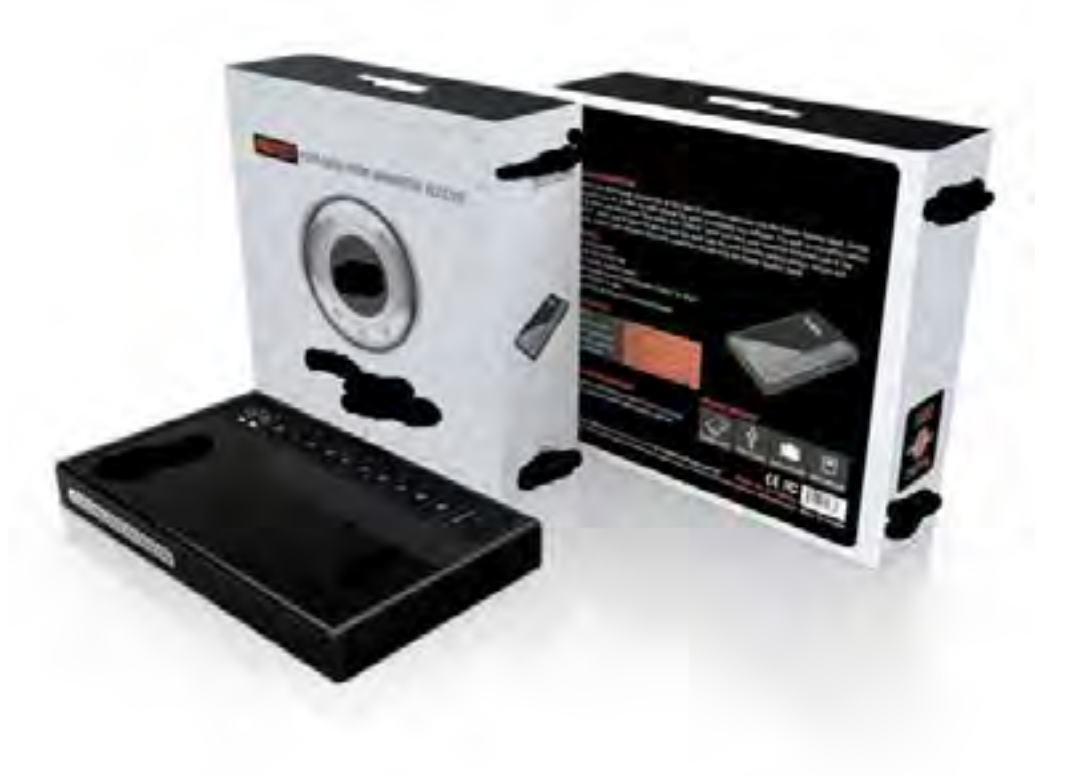

START WITH TIME

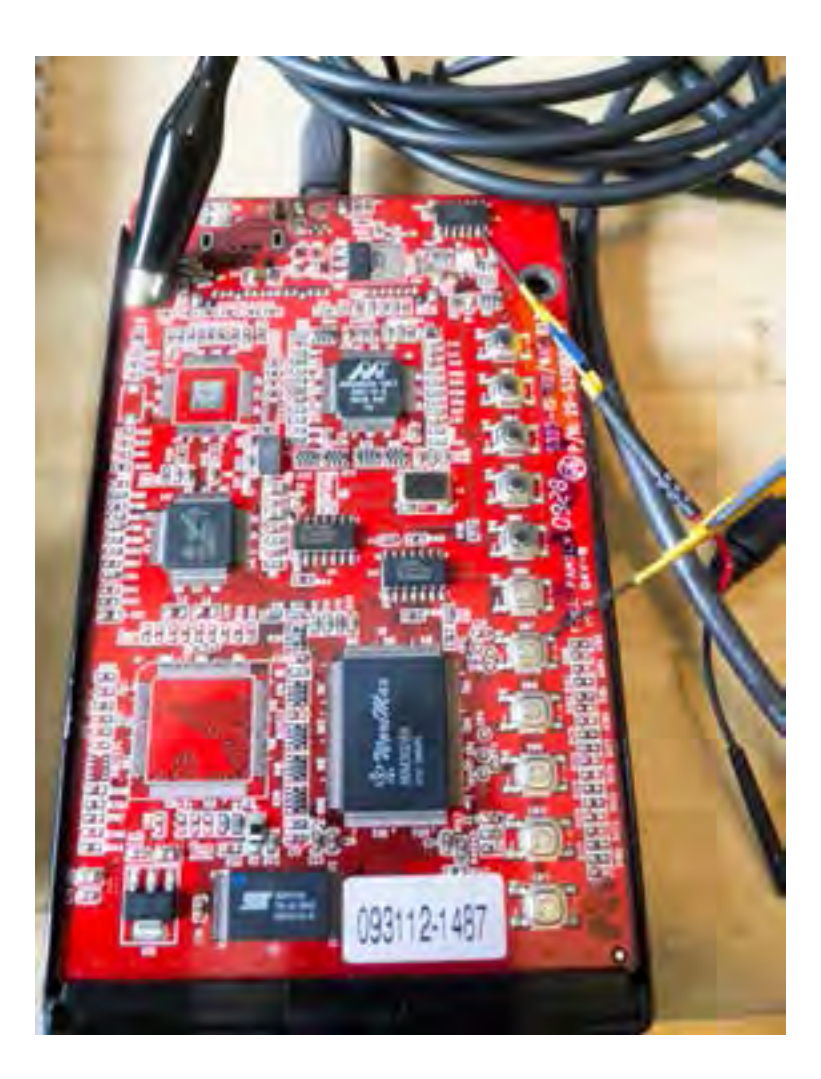

START WITH TIME

- Important: Must discover when microcontroller detects button press, not when user presses button
	- Need to do some slight reverse-engineering to discover if using multiplexing, how often polling of buttons, etc

TIME TO MEASURE: TIME

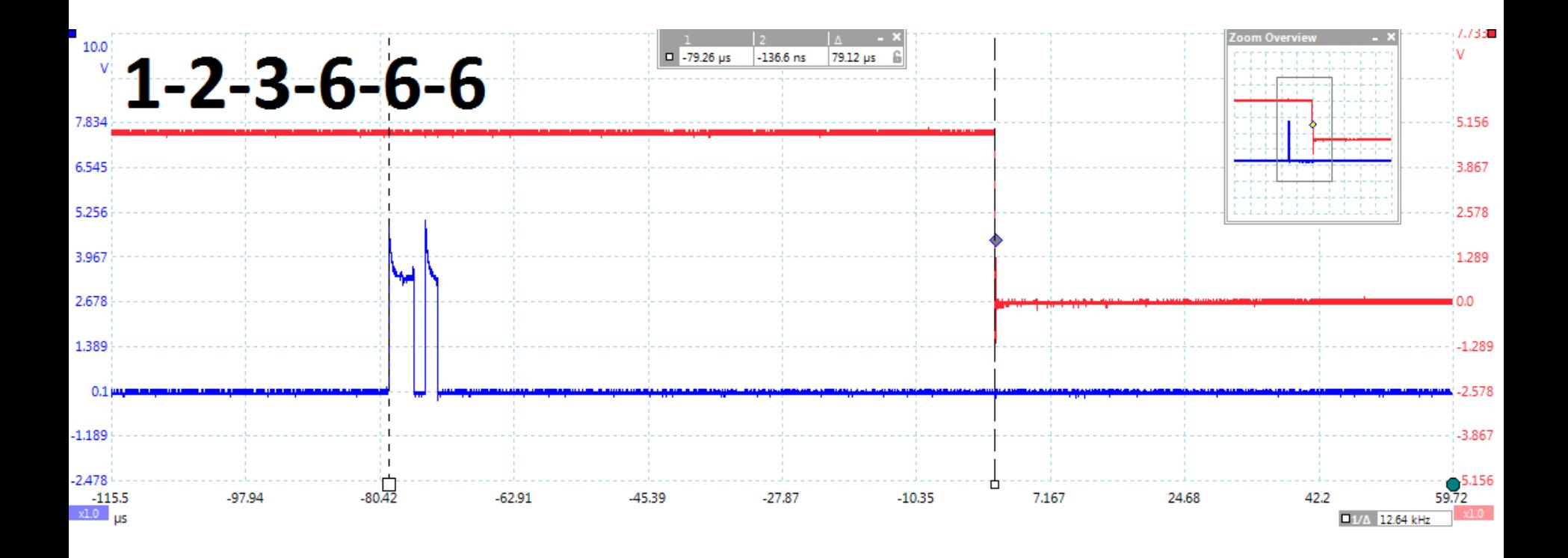

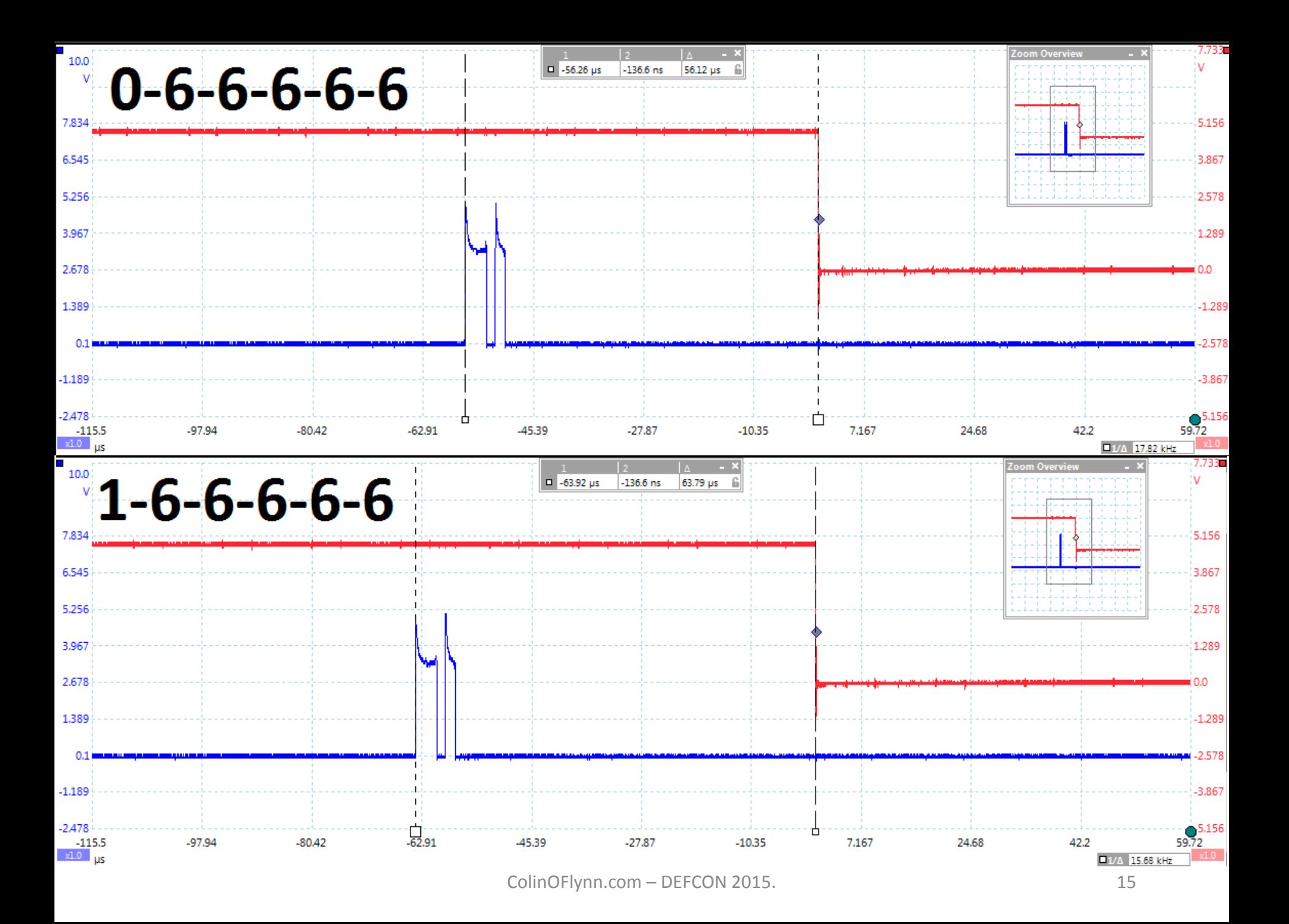

PREVENTING ATTACKS

- Don't compare input directly to saved password
	- Ideally: use hashes, also prevents attacker from reading out memory

- Don't give any response when 'wrong'
	- No timing information 'easily' available
	- Depends how you define 'easily' though….

SIMPLE POWER ANALYSIS

- TinySafeBoot (TSB) is Awesome Bootloader for AVRs
	- See [http://jtxp.org/tech/tinysafeboot\\_en.htm](http://jtxp.org/tech/tinysafeboot_en.htm)
- **DOES NOT** claim any sort of cryptographic protection
	- BUT What if someone uses it *expecting* it to be 'secure'?

SIMPLE POWER ANALYSIS

CheckPW:

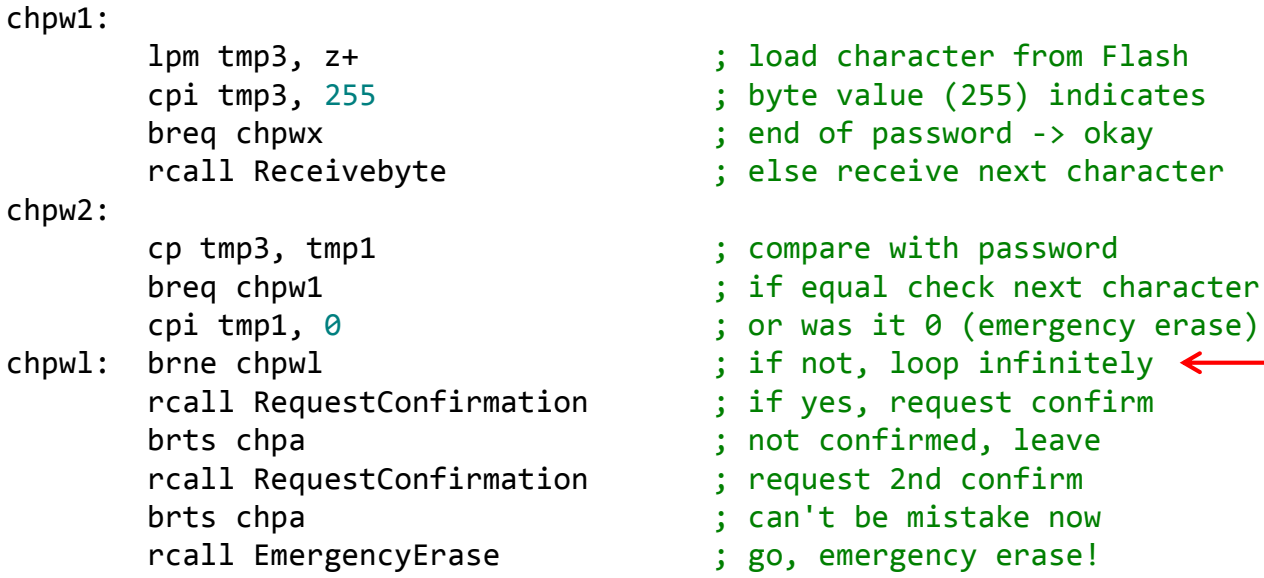

rjmp Mainloop

chpa:

rjmp APPJUMP **interpretation** ; start application

character

chpwx:

; rcall SendDeviceInfo

SIMPLE POWER ANALYSIS

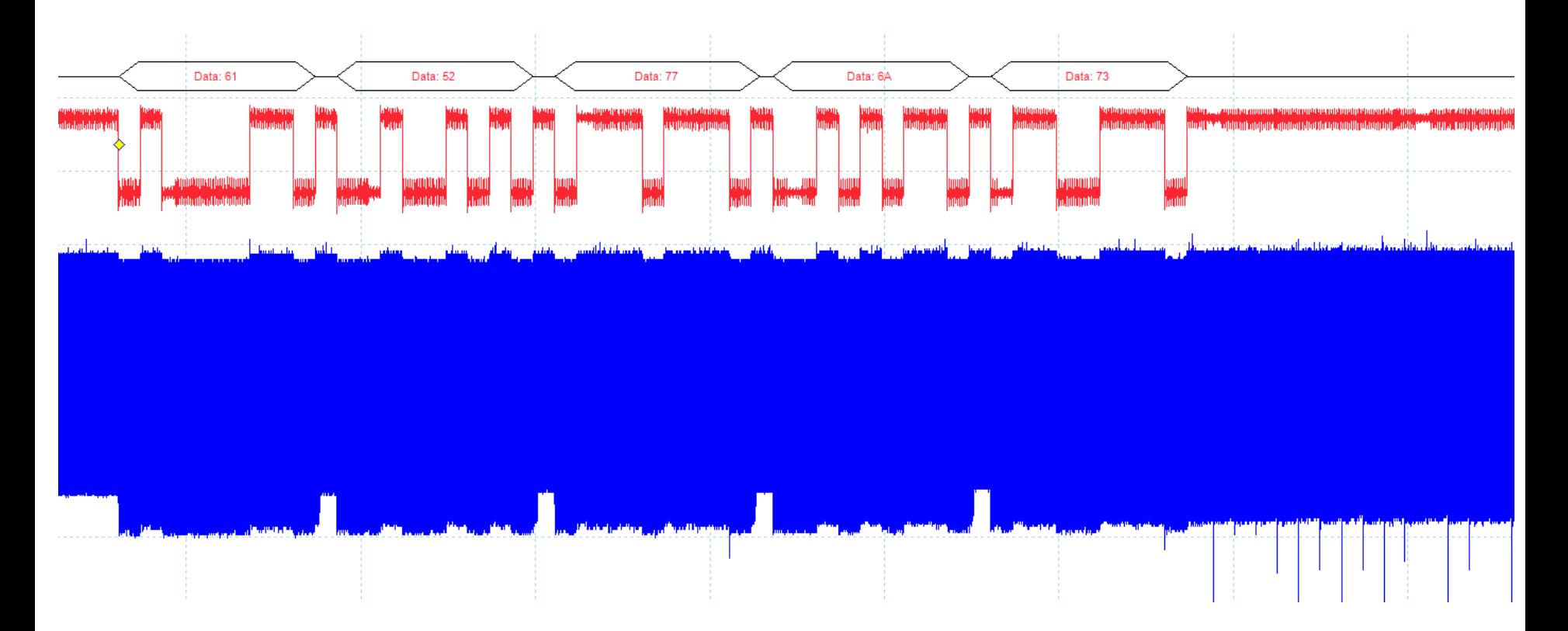

SIMPLE POWER ANALYSIS

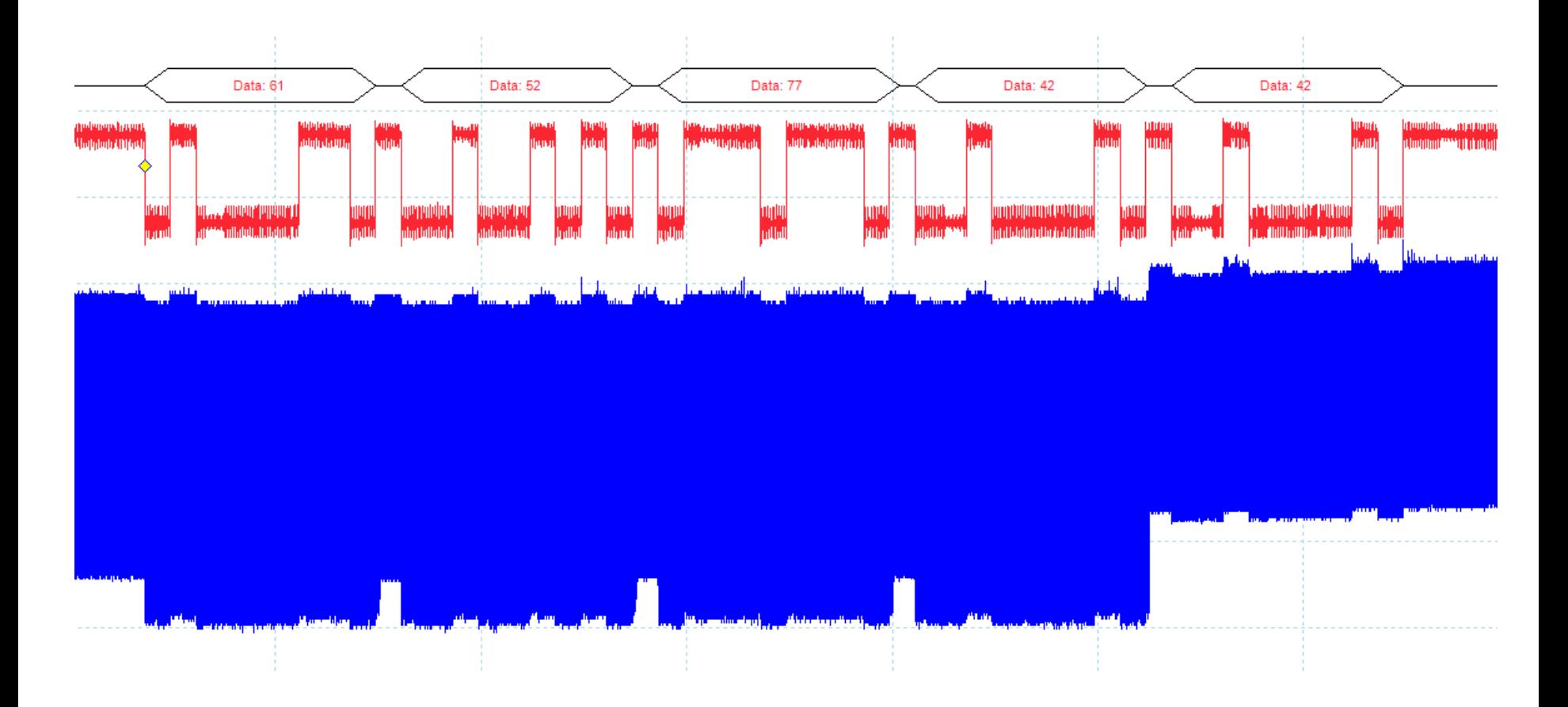

SIMPLE POWER ANALYSIS

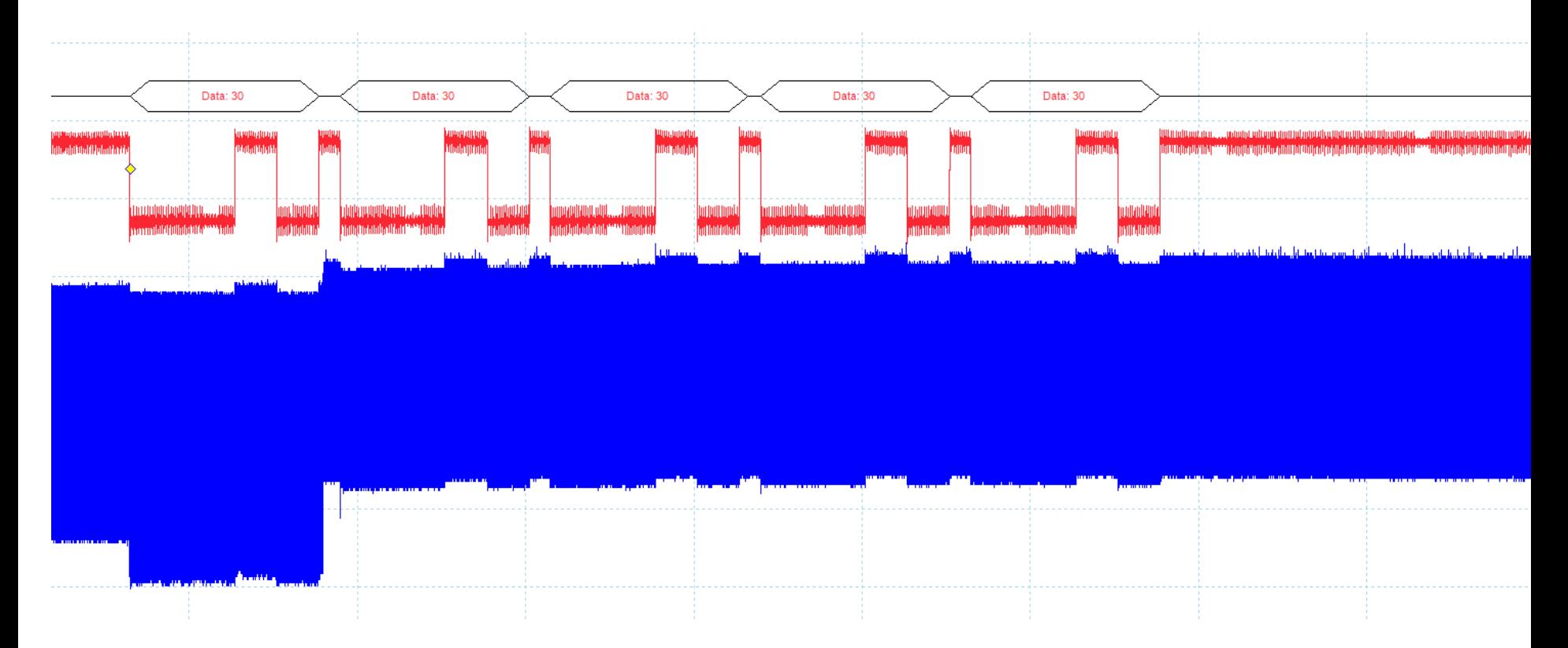

SIMPLE POWER ANALYSIS

- 256 x N guesses required, can reduce this if password comes from ASCII-printable characters
	- Even if N=256 (very long password!), and can attempt only 1/second, still breakable in <24 hours

MEASURING POWER

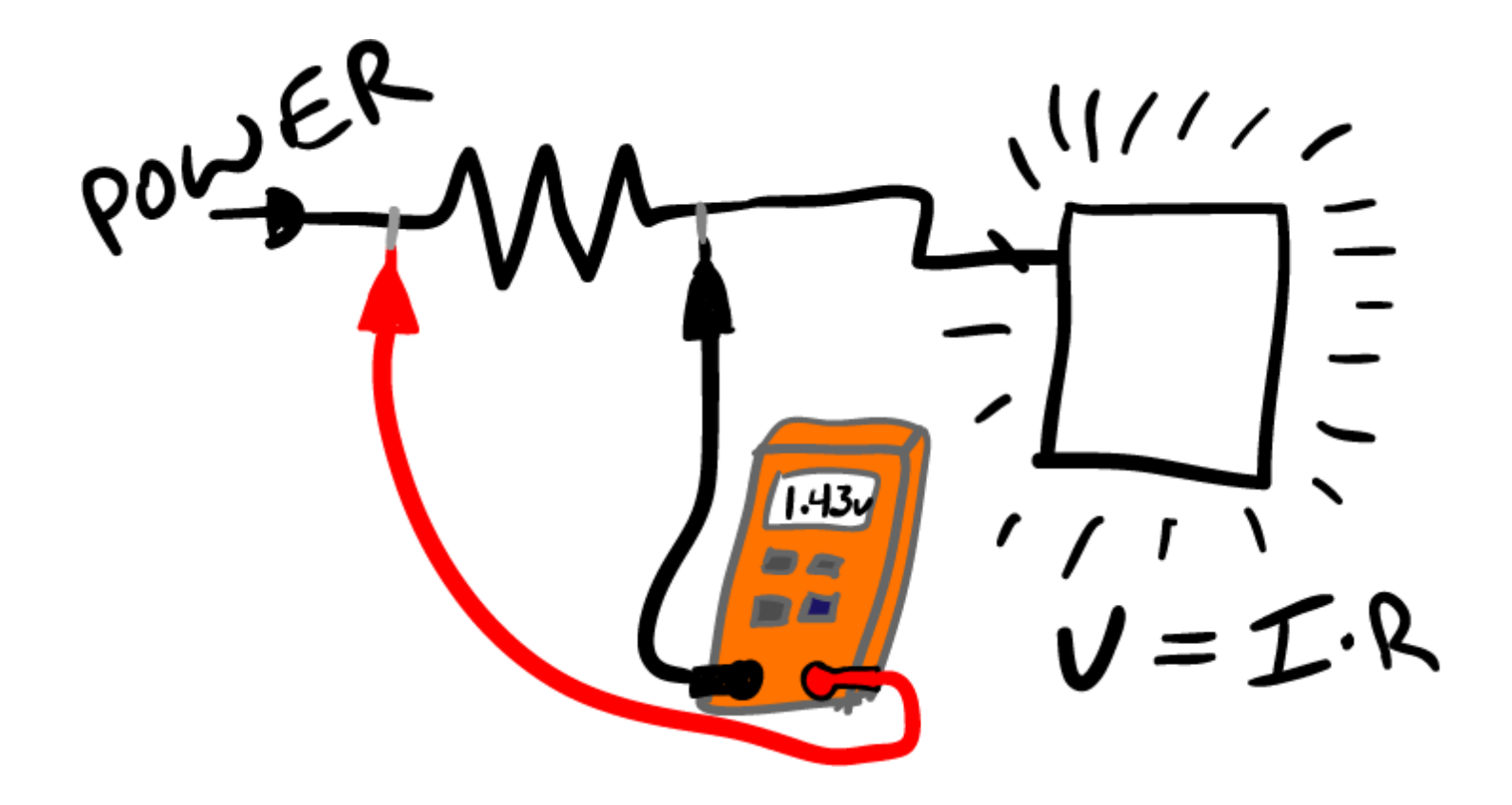

SIMPLE POWER ANALYSIS

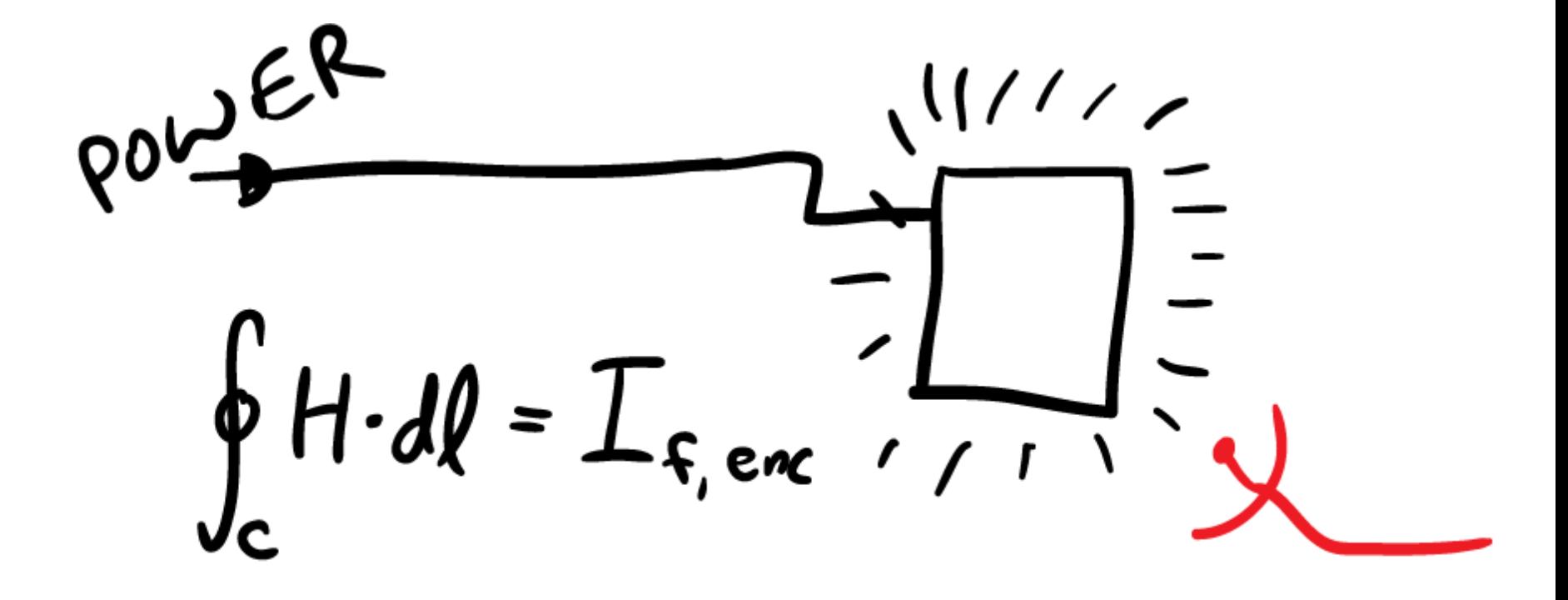

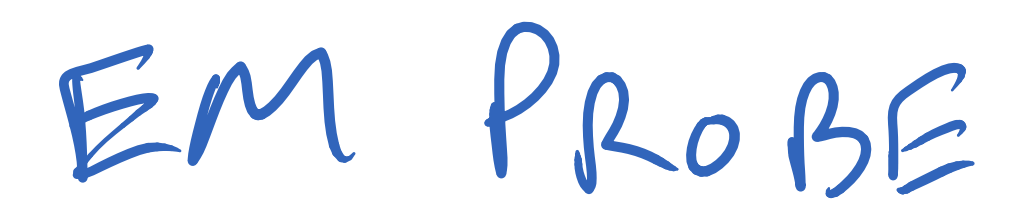

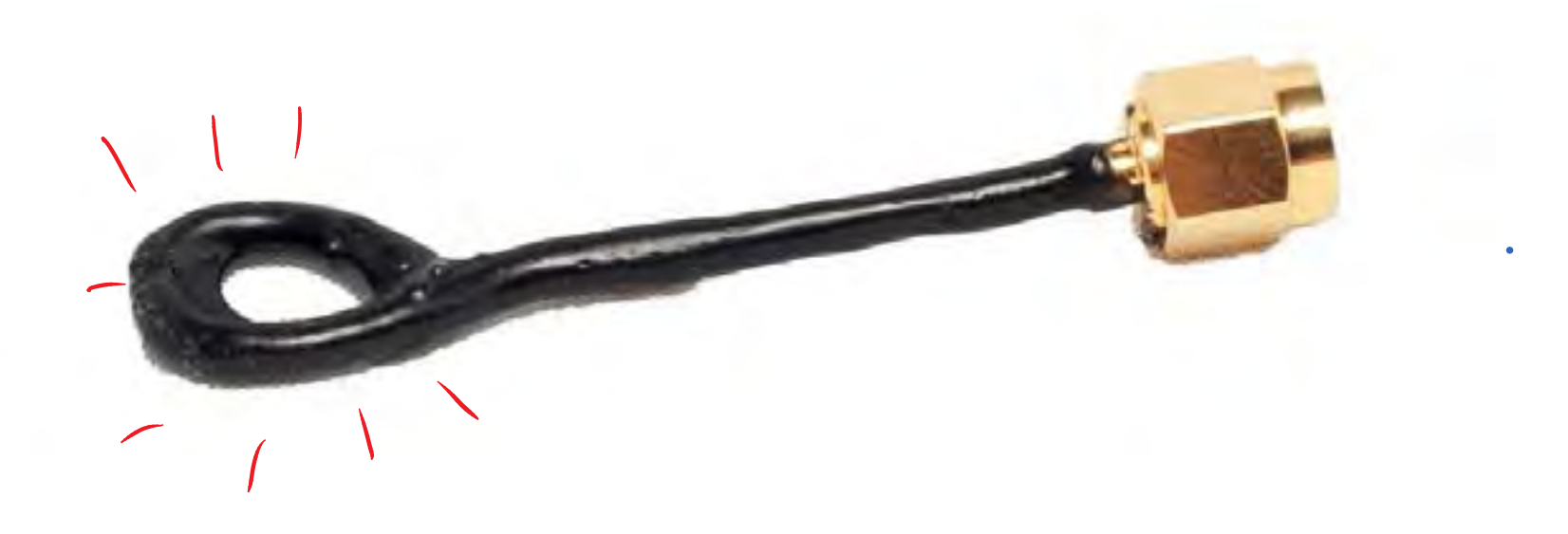

DIFFERENTIAL POWER AND

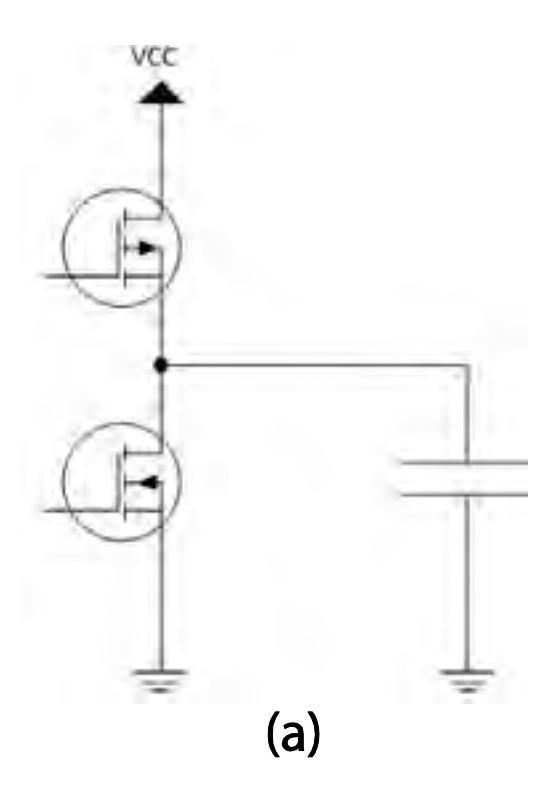

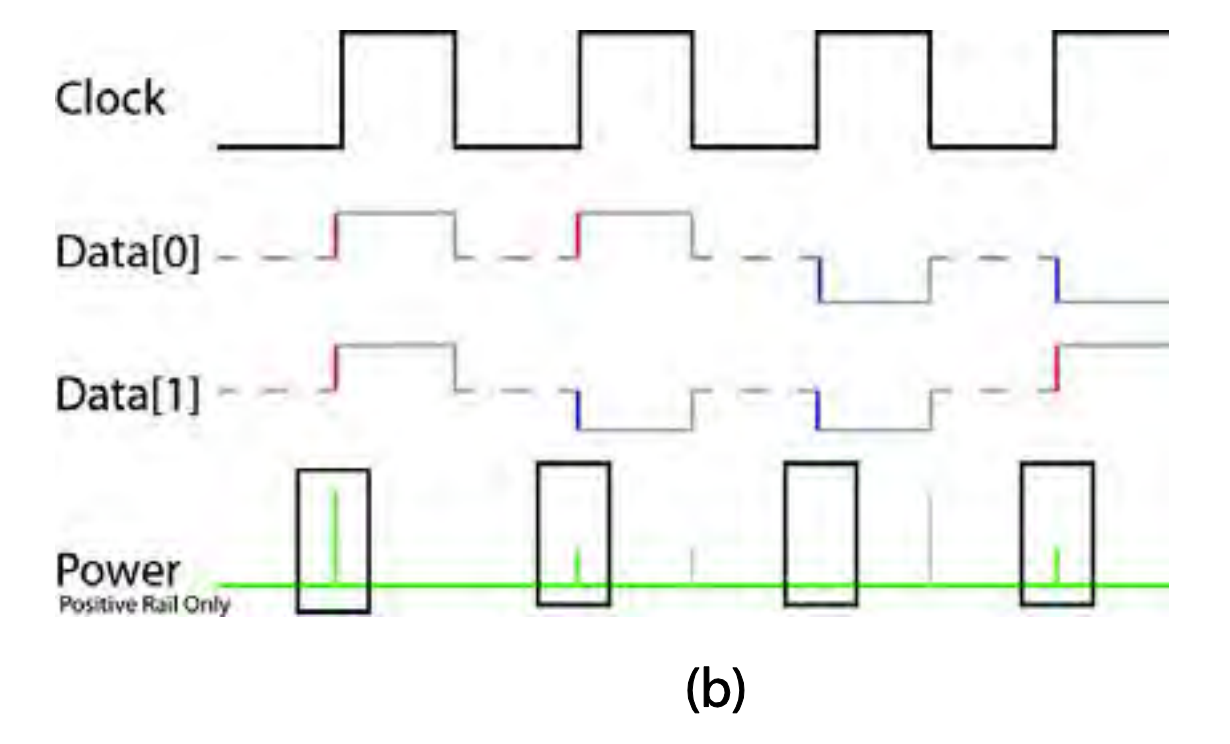

DPA - XOR

Assume user is 'encrypting' a 1-byte piece of data by XORing with a 1-byte secret key (EF), and we cannot observe output of XOR. This becomes:

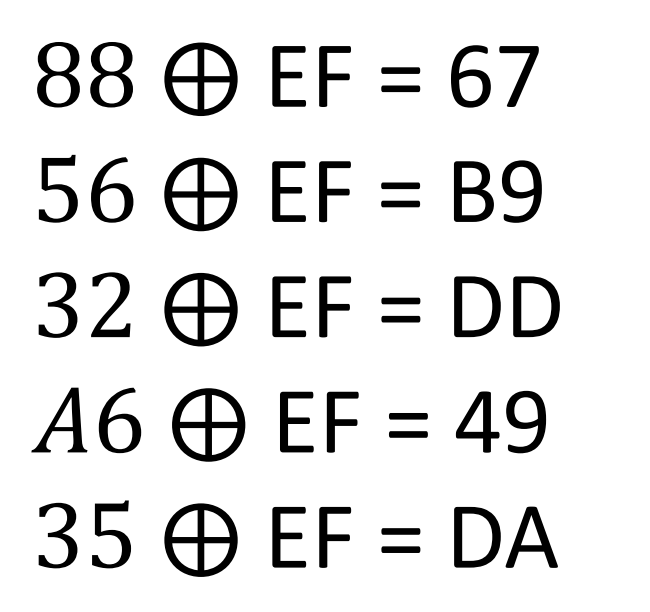

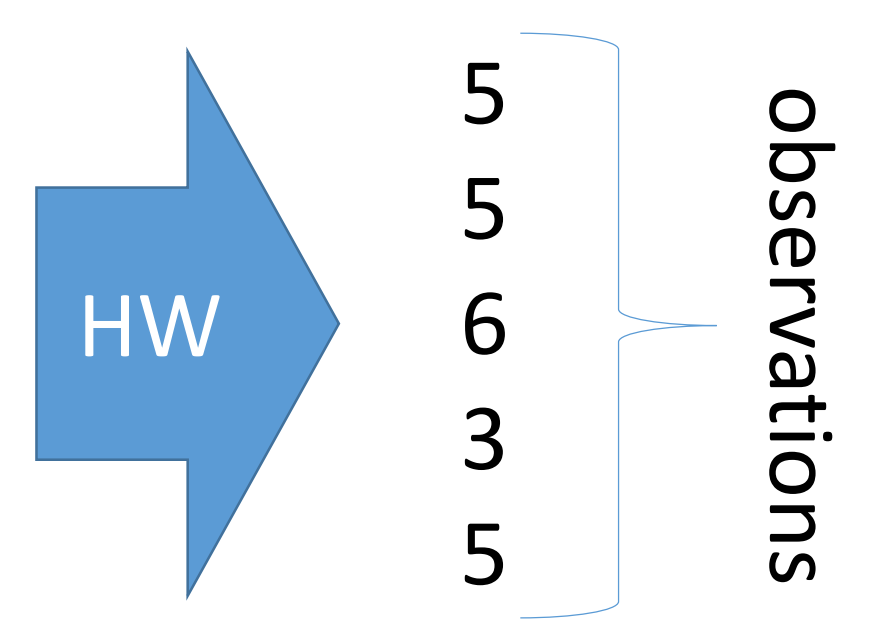

DPA - XOR

Of course our **ACTUAL** observations are…

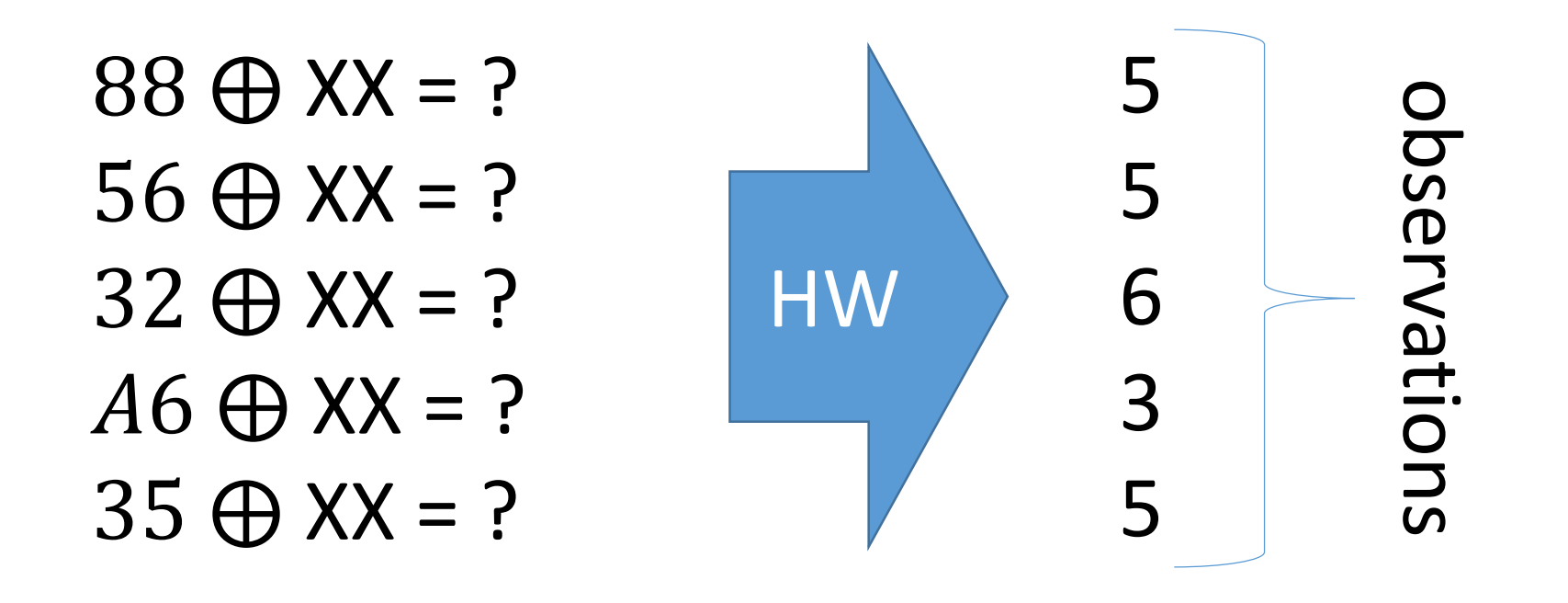

DPA - XOR

Guess each possibility for key, check what gets actual HW we observed

 $88 \oplus 00 = 88$  $56 \oplus 00 = 56$  $32 \oplus 00 = 32$  $A6 \oplus 00 = AB$  $35 \oplus 00 = 35$ 

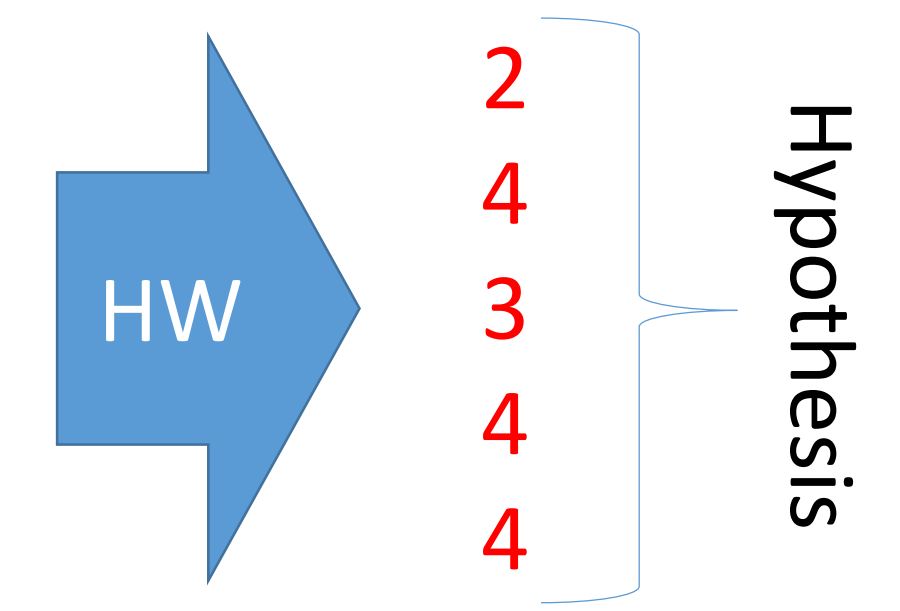

DPA - XOR

Guess each possibility for key, check what gets actual HW we observed

 $88 \oplus 01 = 89$  $56 \oplus 01 = 57$  $32 \oplus 01 = 33$  $A6 \oplus 01 = A7$  $35 \oplus 01 = 34$ 

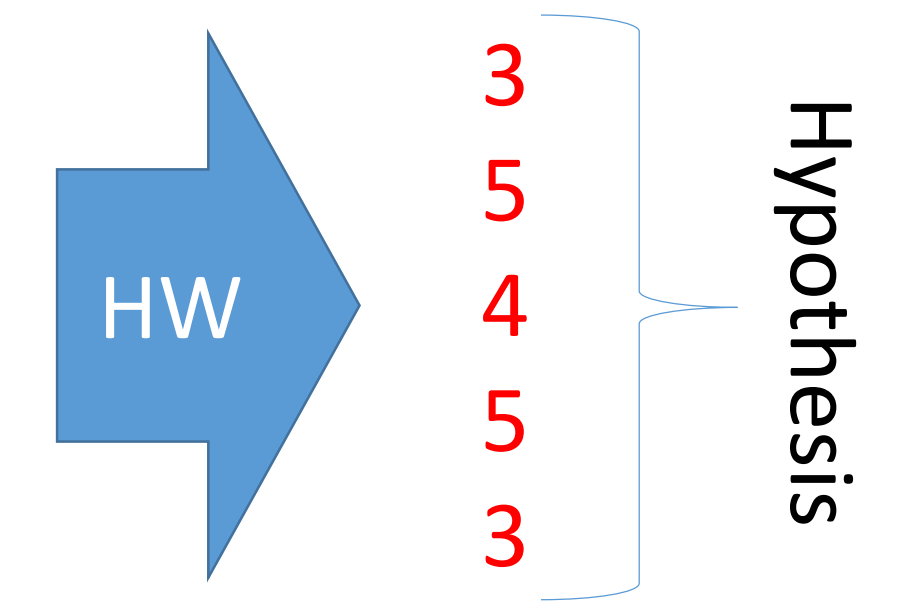

DPA - XOR

Assume user is 'encrypting' a 1-byte piece of data by XORing with a 1-byte secret key (EF), and we cannot observe output of XOR. Observed Result?

```
88 \oplus EF = 6756 \oplus EF = B932 \oplus EF = DDA6 \oplus EF = 4935 \oplus EF = DA
```
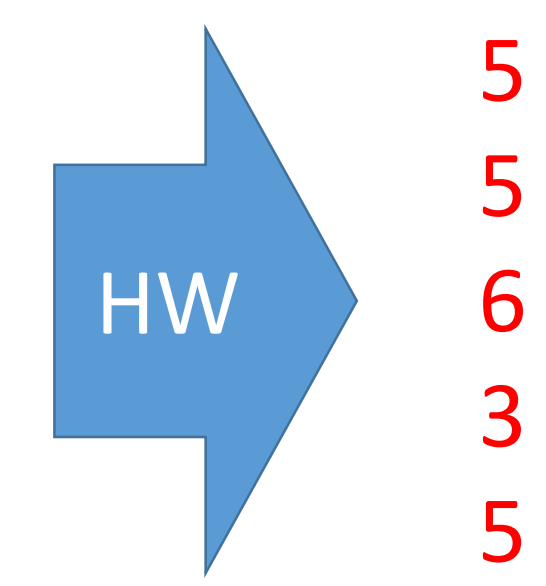

 $AES-128$ 

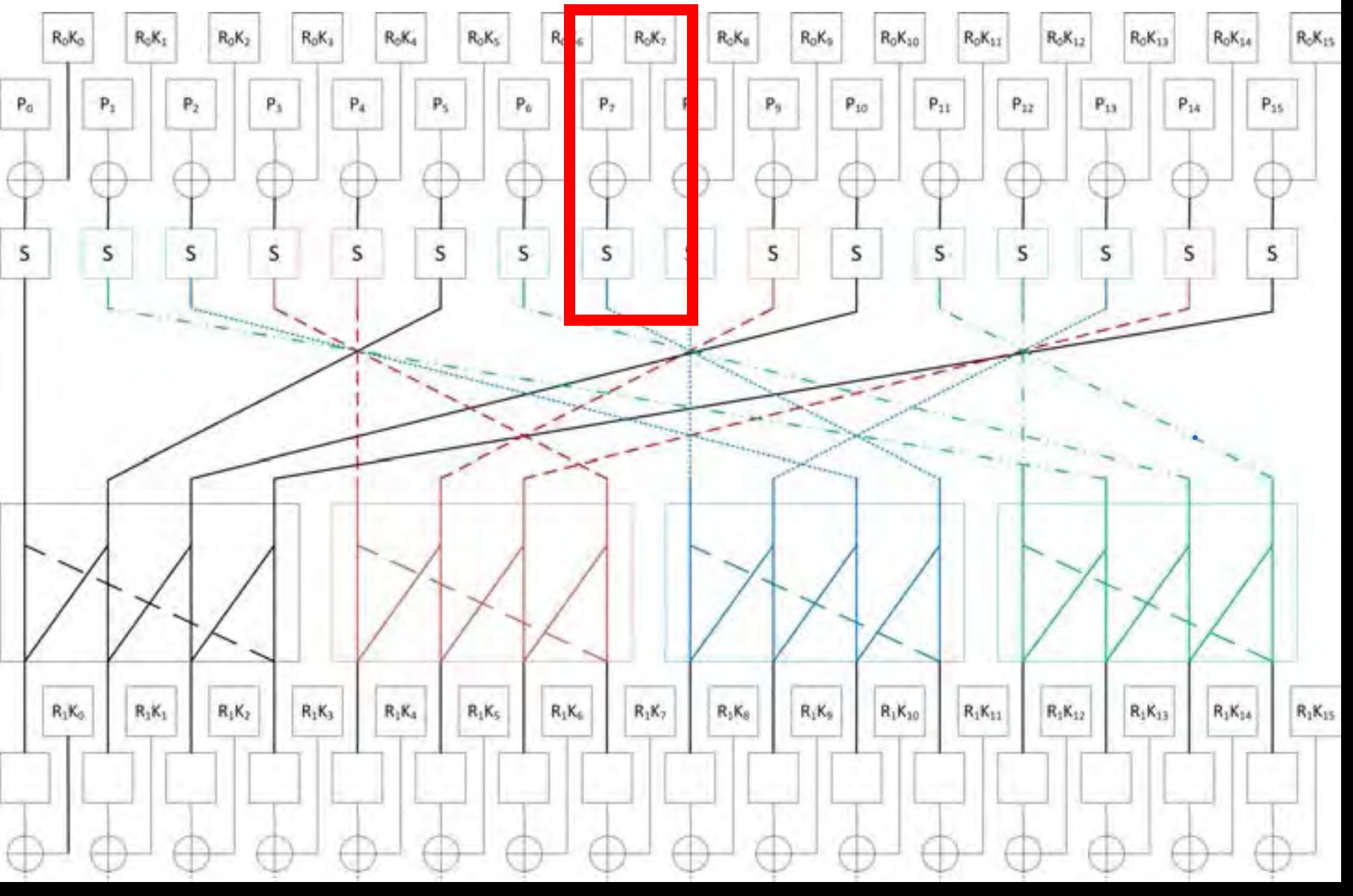

AES-128

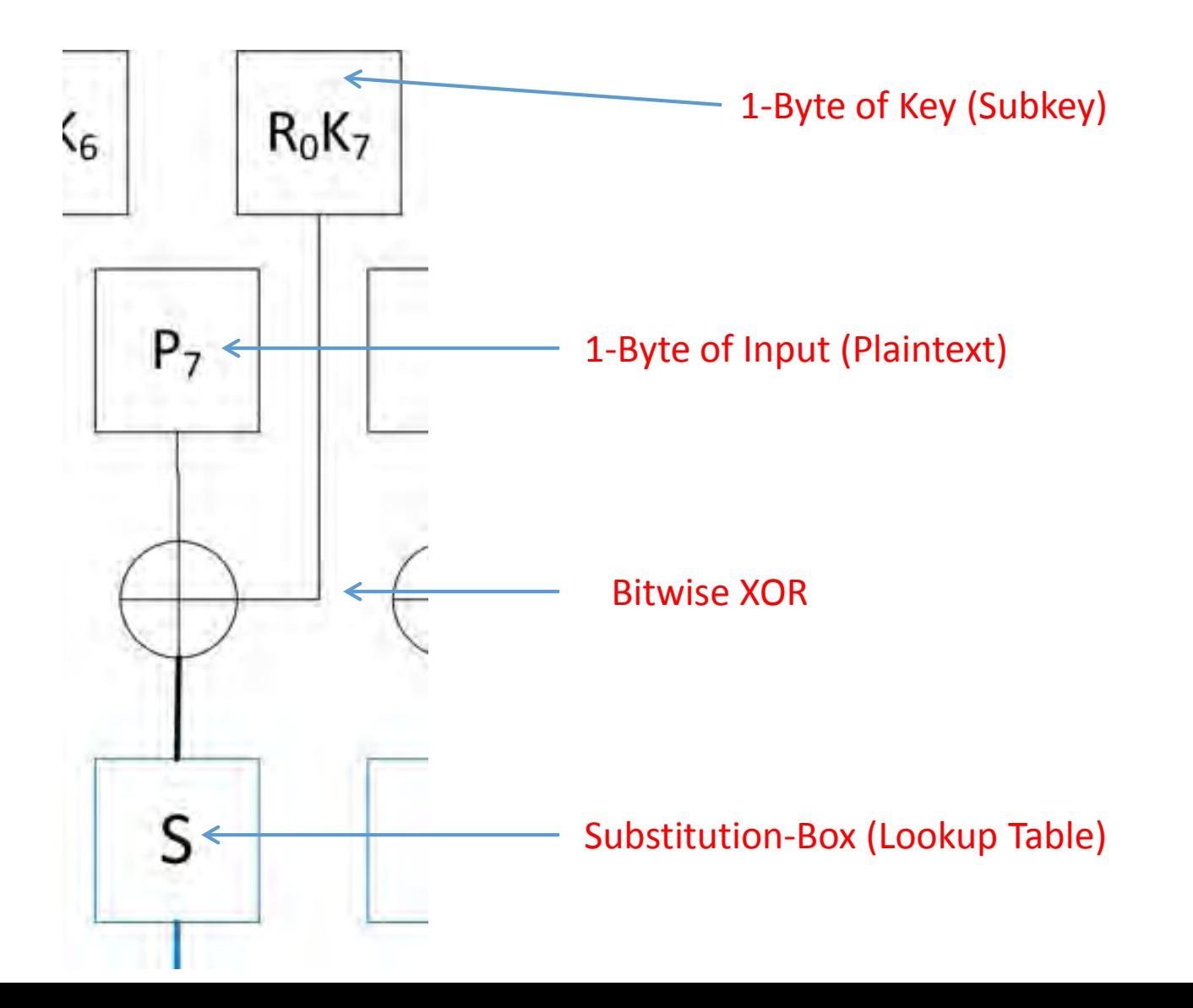

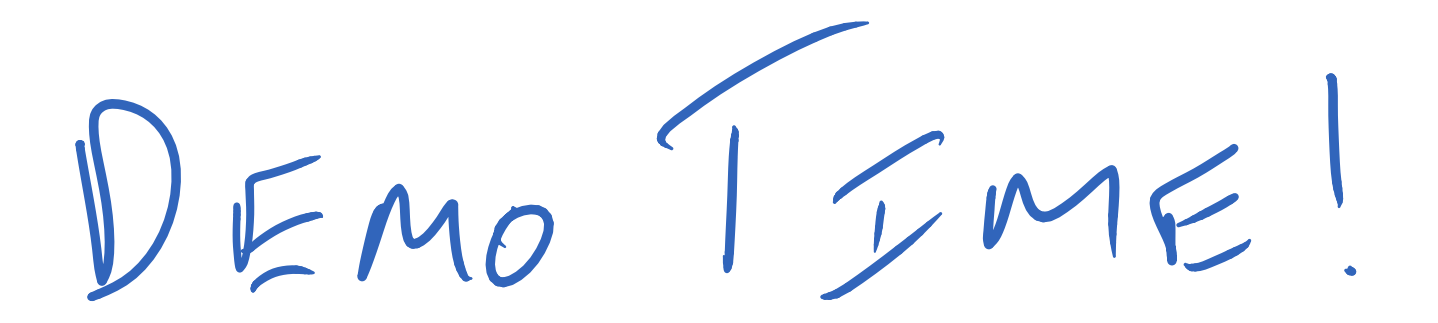

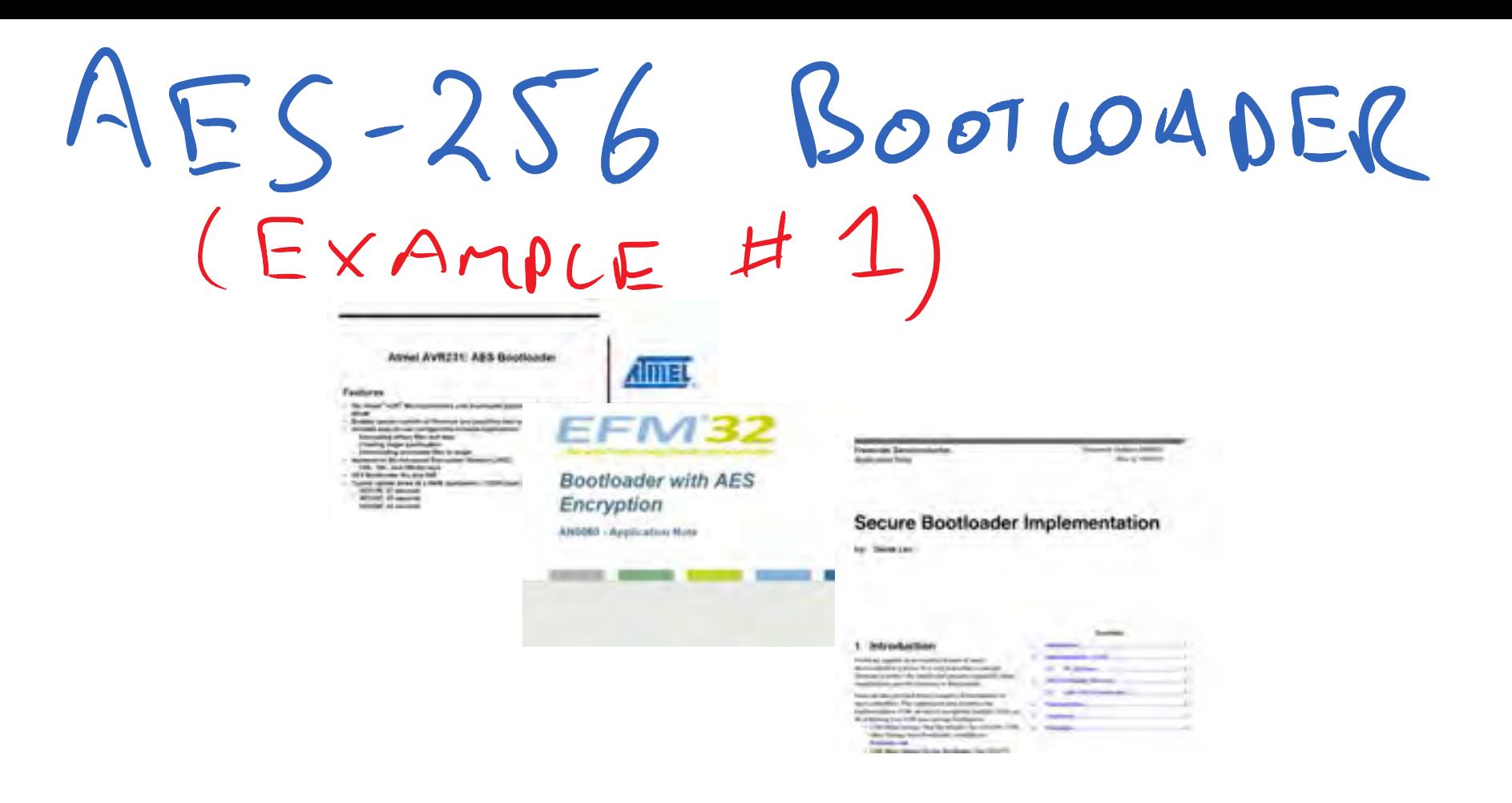

Tutorial:

<http://newae.com/sidechannel/cwdocs/tutorialaes256boot.html> Paper (CCECE 2015):

<https://eprint.iacr.org/2014/899.pdf>

BOOTLOADER FORMAT

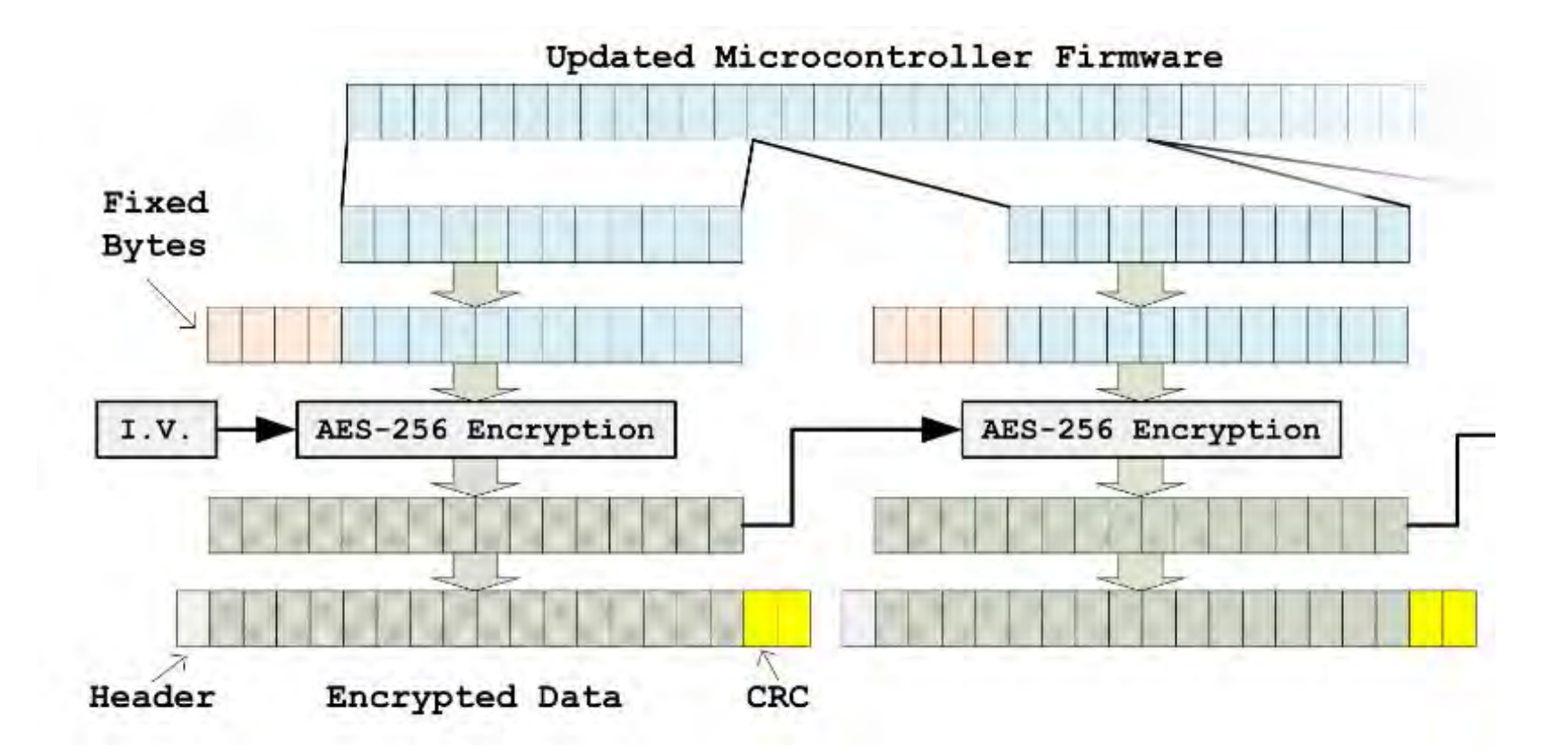
## HES IN C.B.C. MODE

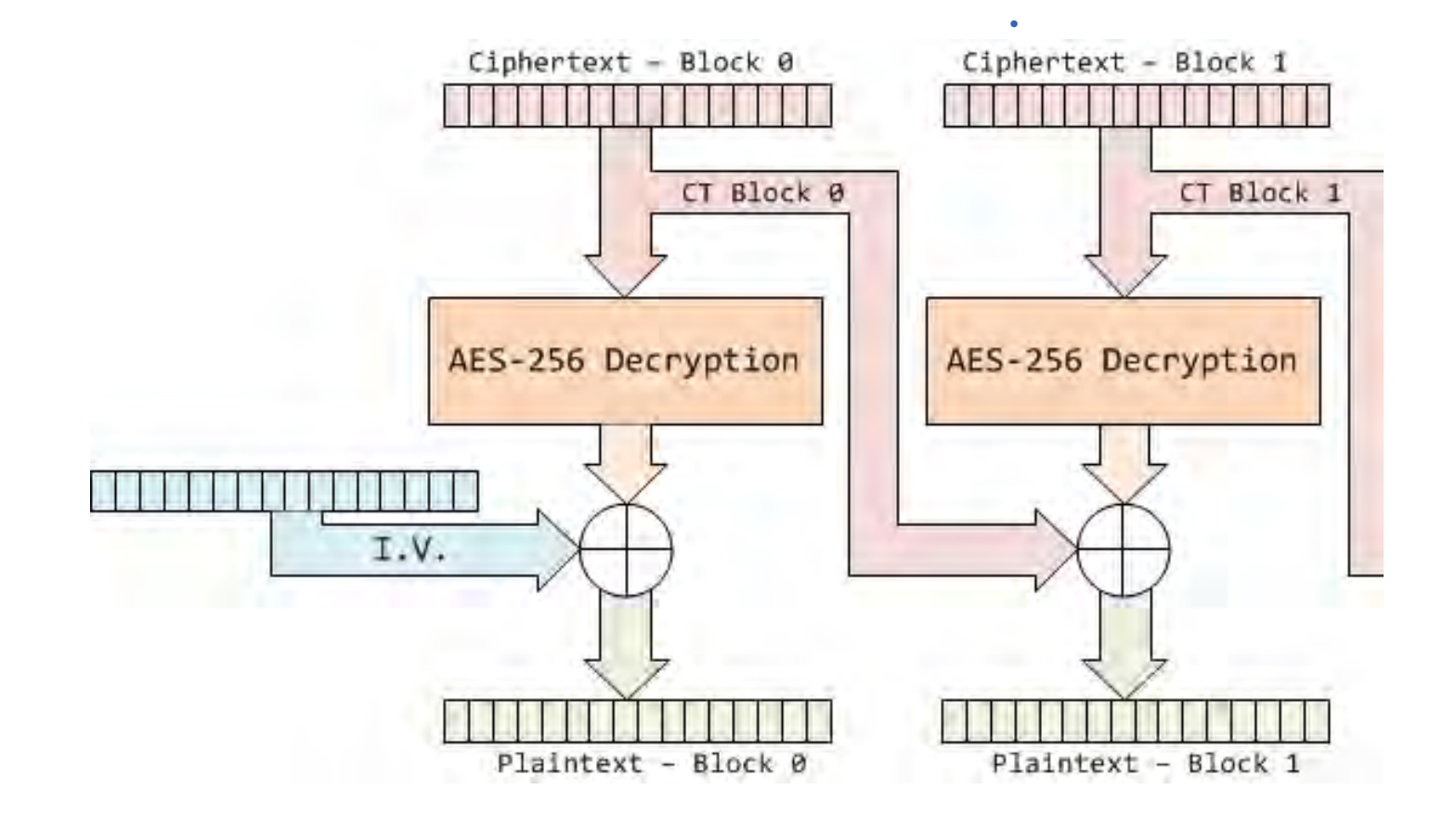

AES DECRYPTON

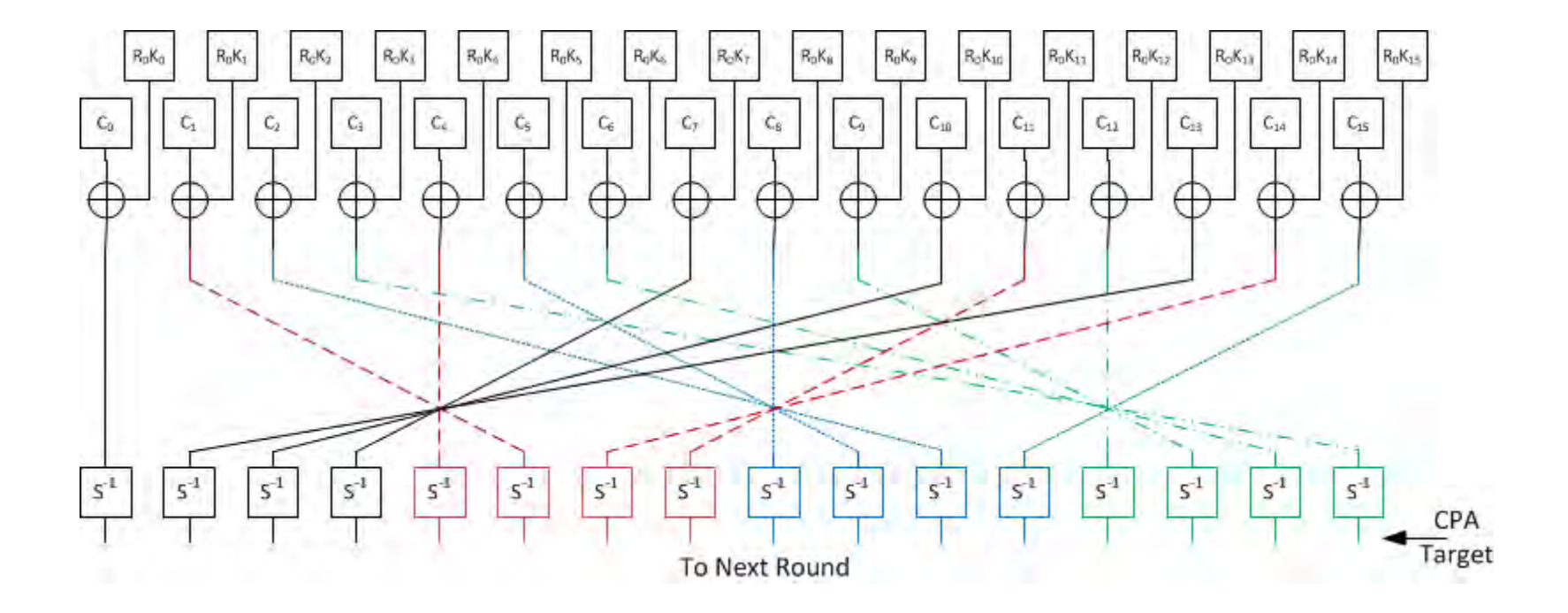

 $(0012)$ 

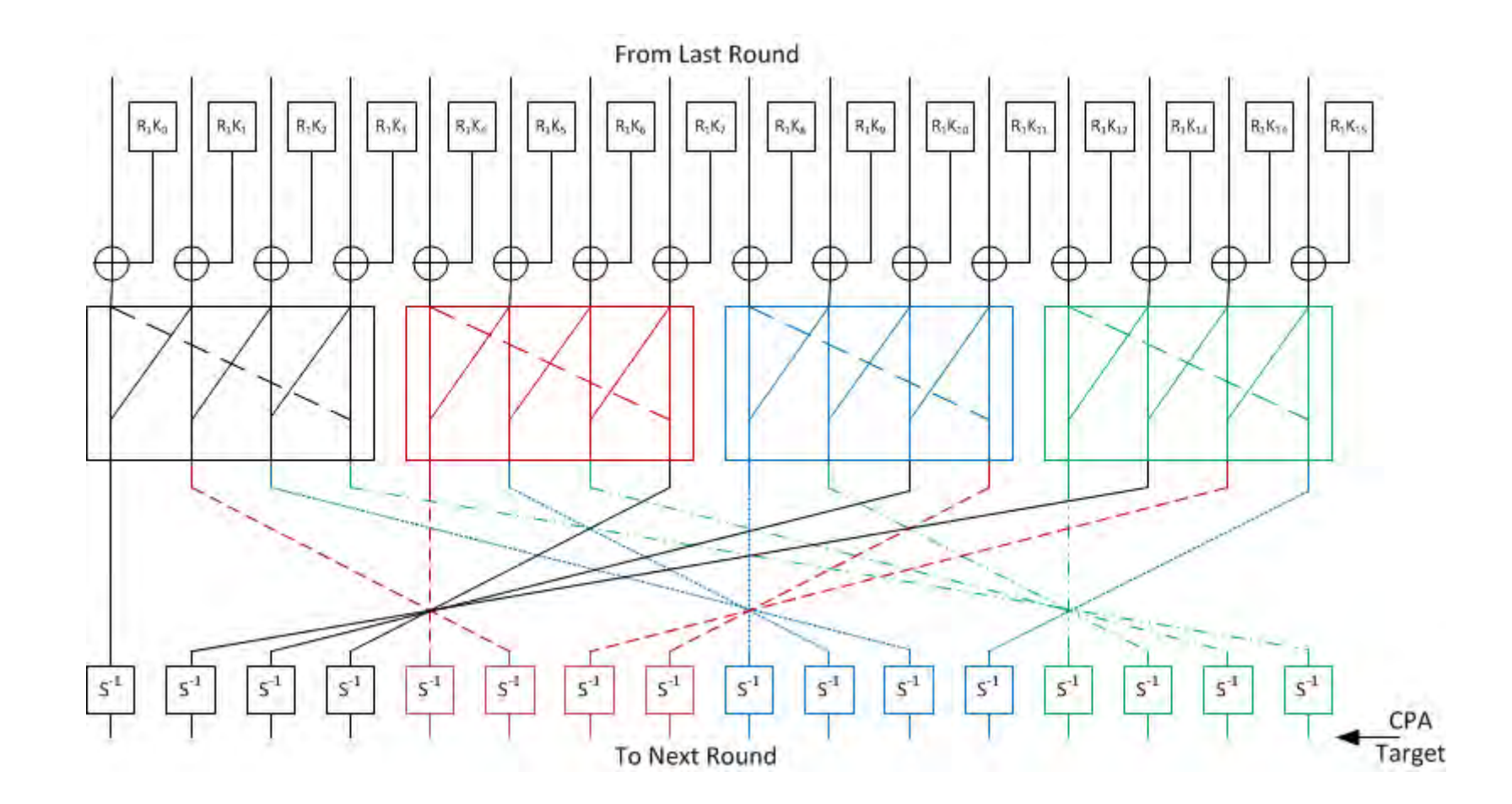

RESYNC.

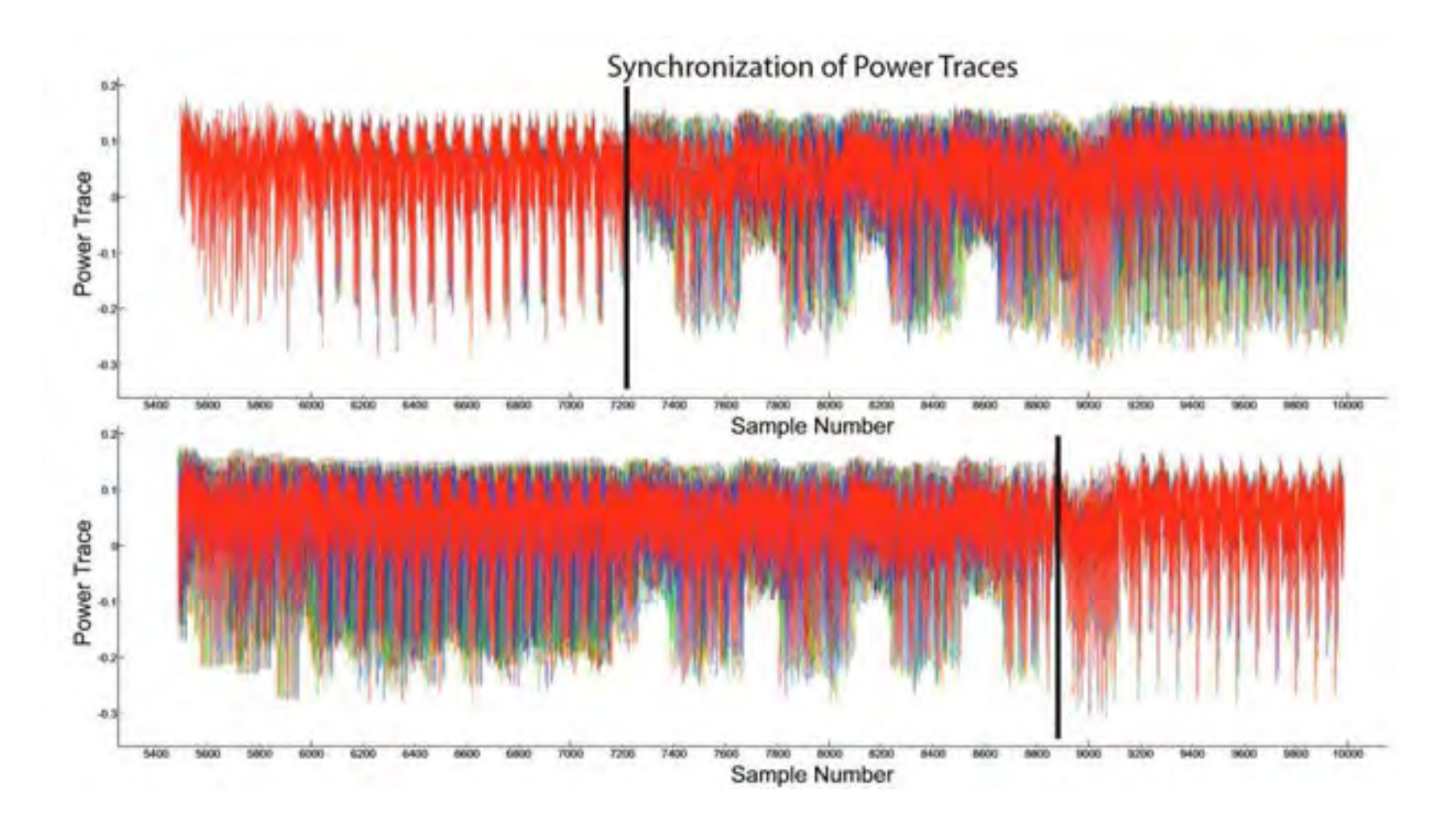

SUCESS LATE

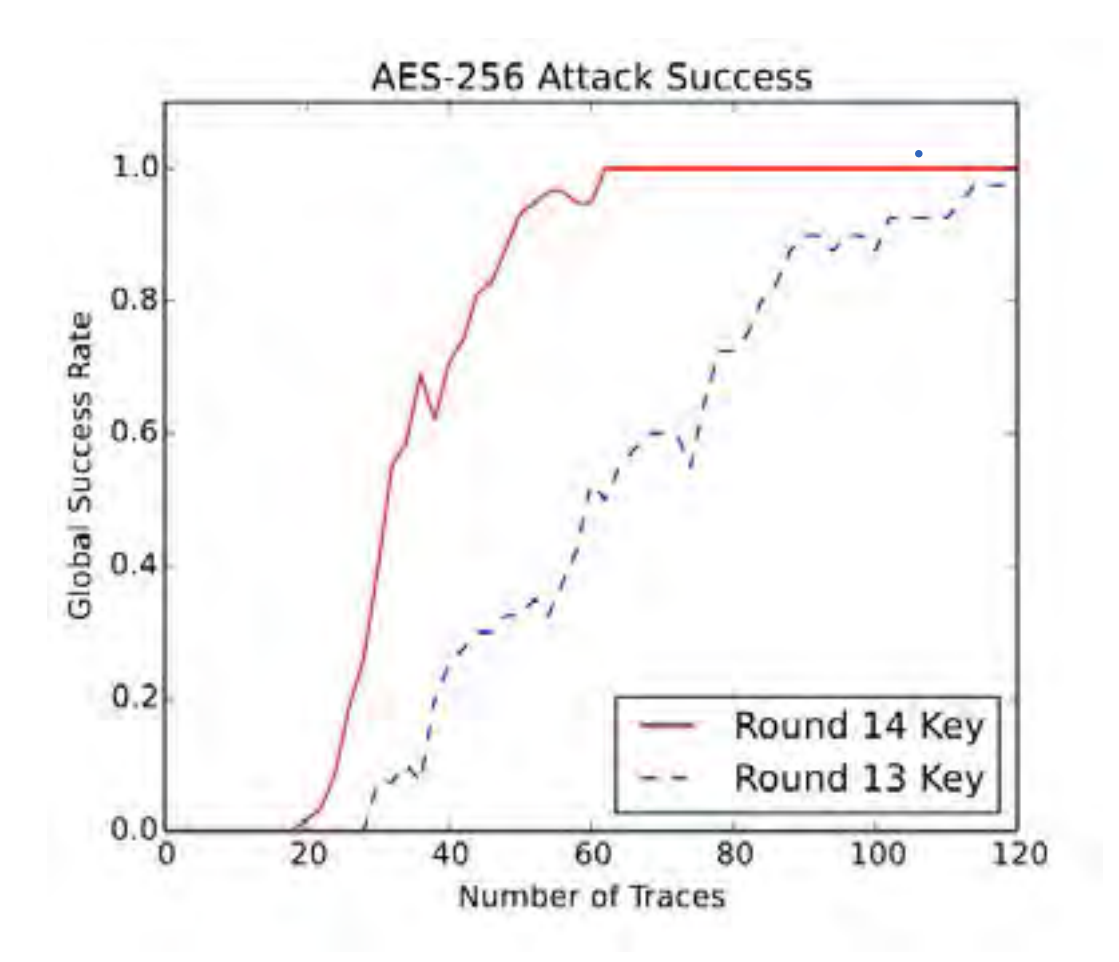

### IEEE 802.15.4 (EXAMPLE #2)

ZigBee (ZigBee IP, ZigBee Pro, RF4CE, etc.) WirelessHART MiWi ISA100.11a 6LoWPAN **Nest Weave JenNet Thread** Atmel Lightweight Mesh IEEE 802.15.5 DigiMesh

802.15.4 Node

#### http://eprint.iacr.org/2015/529

PLATFORM

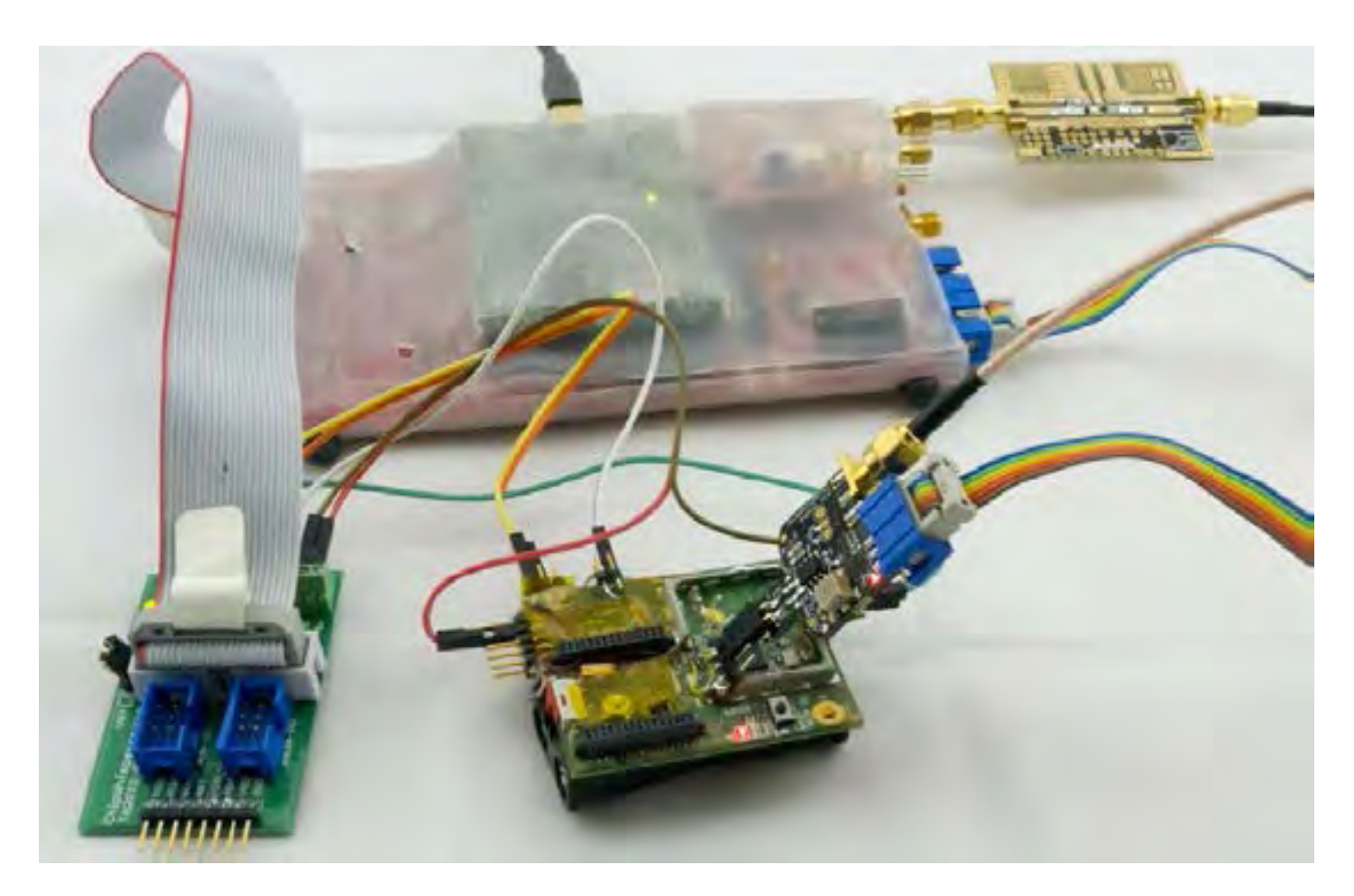

REGULAR  $OP<$ 

IEEE 802.15.4 Wireless Stack: Frame Decryption Procedure:

- 1. Validate headers and security options.
- 2. Check that the received frame counter is numerically greater than the last stored frame count.
- 3. Look up the secret key based on message address and/or key index.
- 4. Decrypt the payload (and MAC if present).
- 5. Validate the MAC (if present).
- 6. Store the frame counter.

ES  $I \sim P \cup T$ 

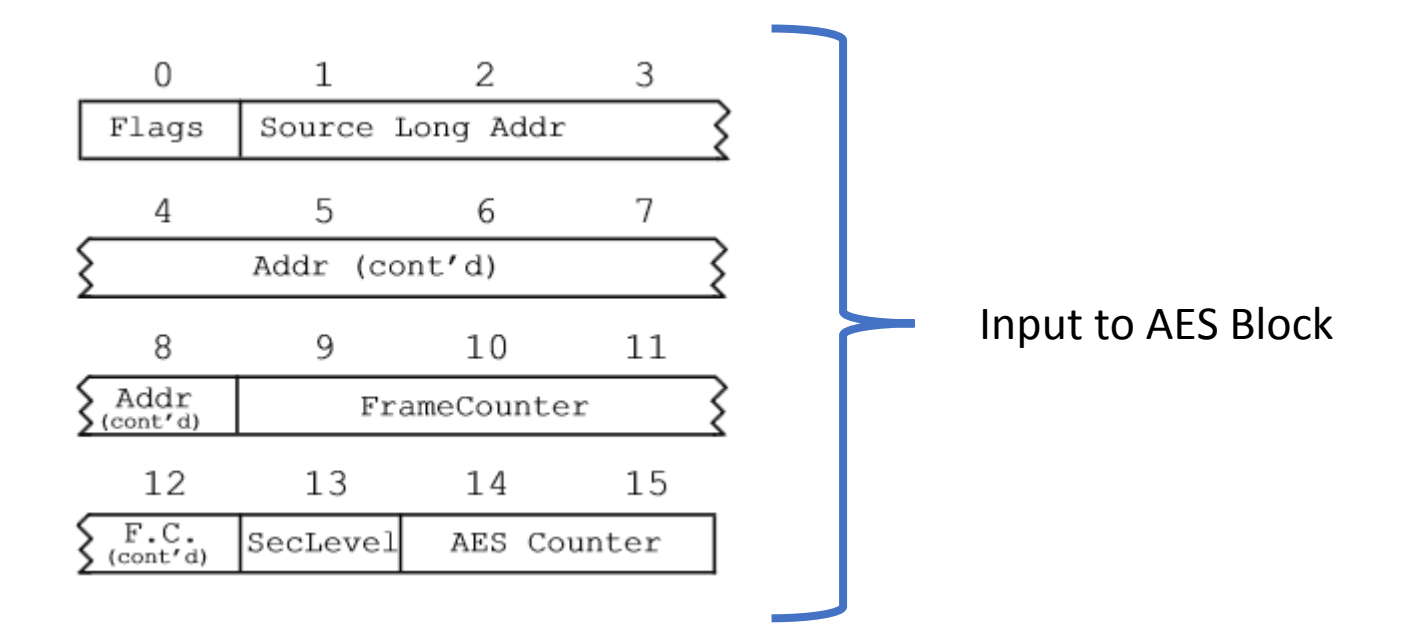

REAL-LIFE?

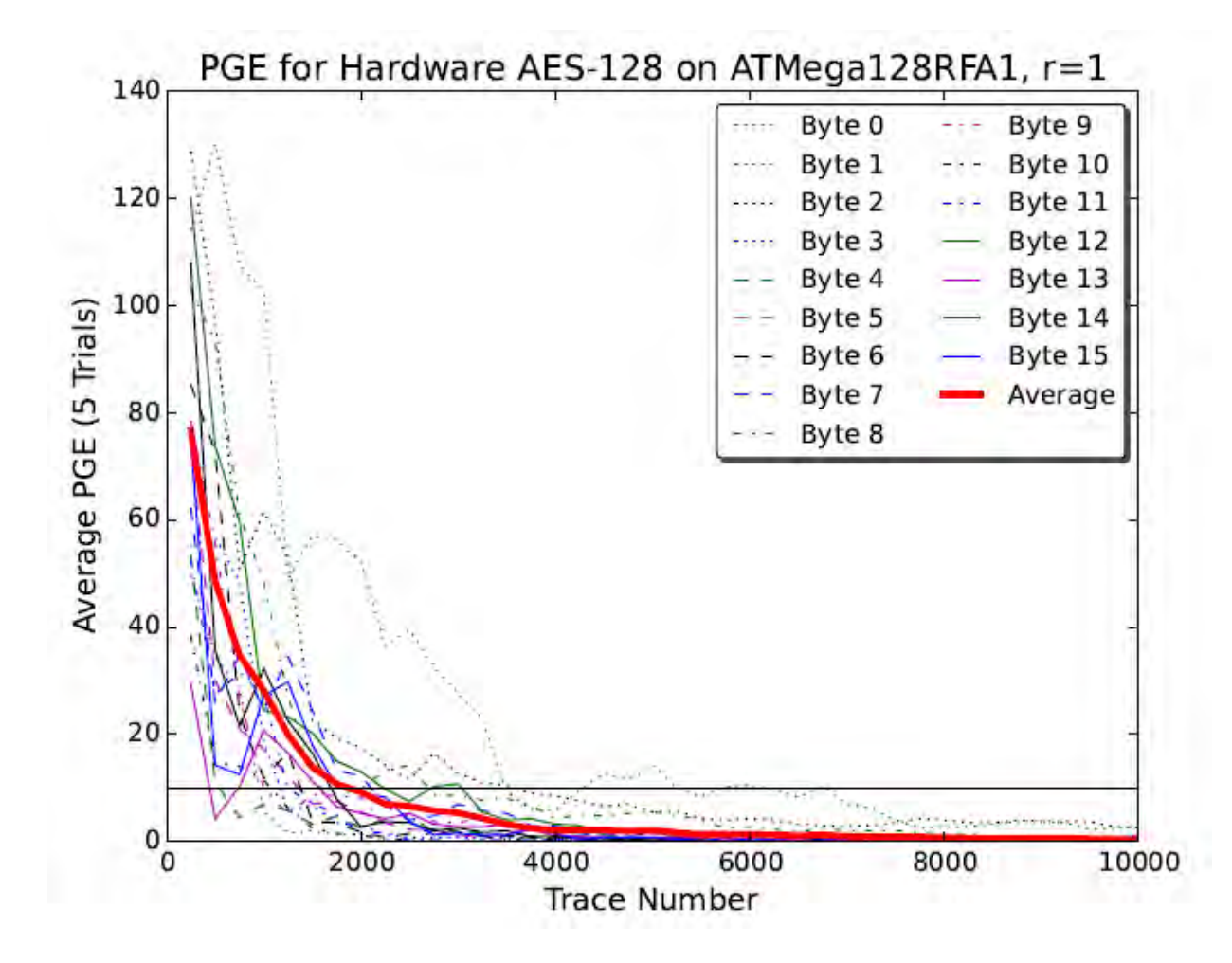

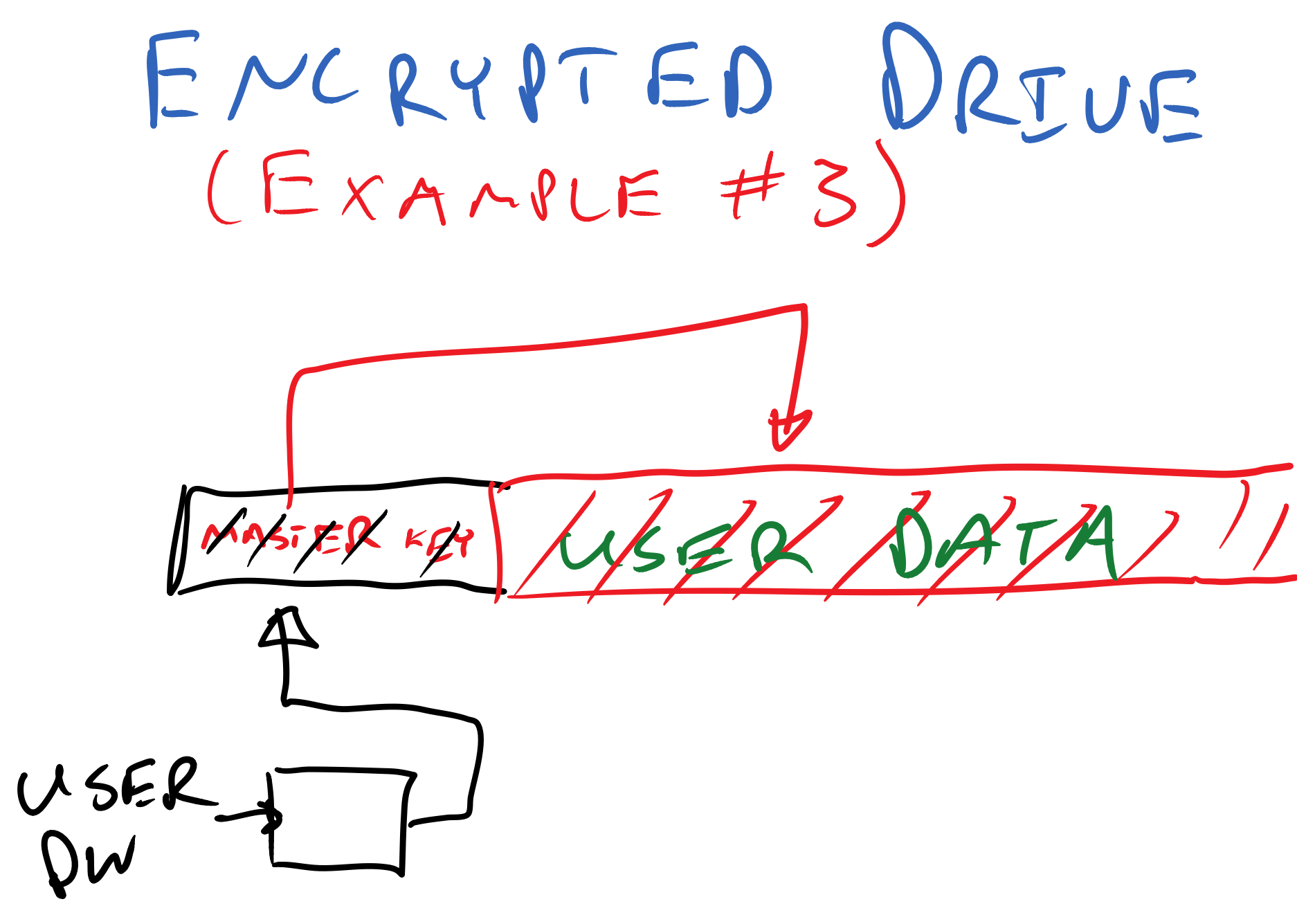

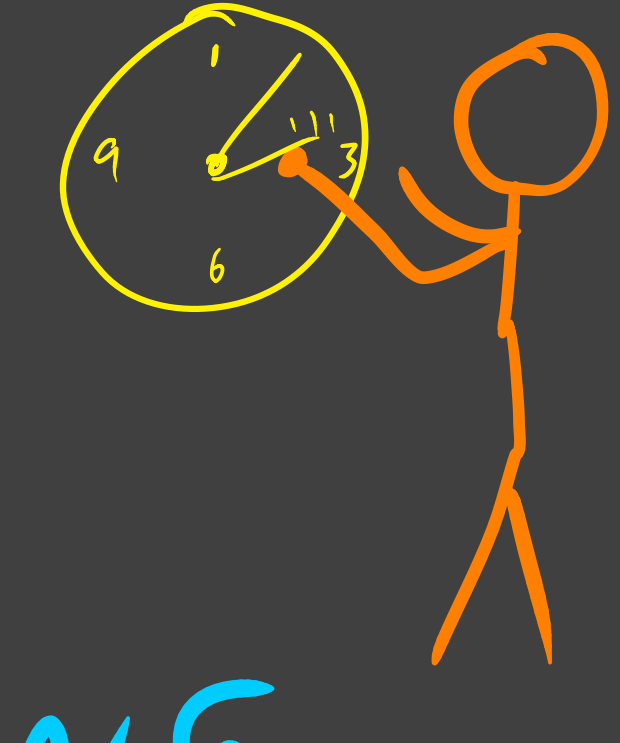

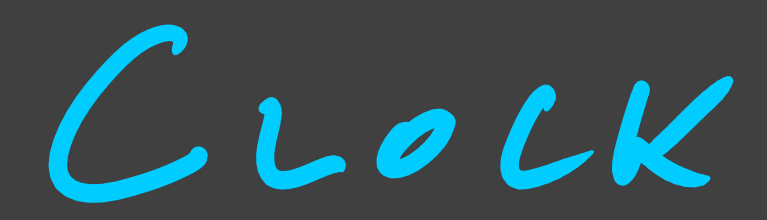

# GLITCHING

LLOCK GLITLHING

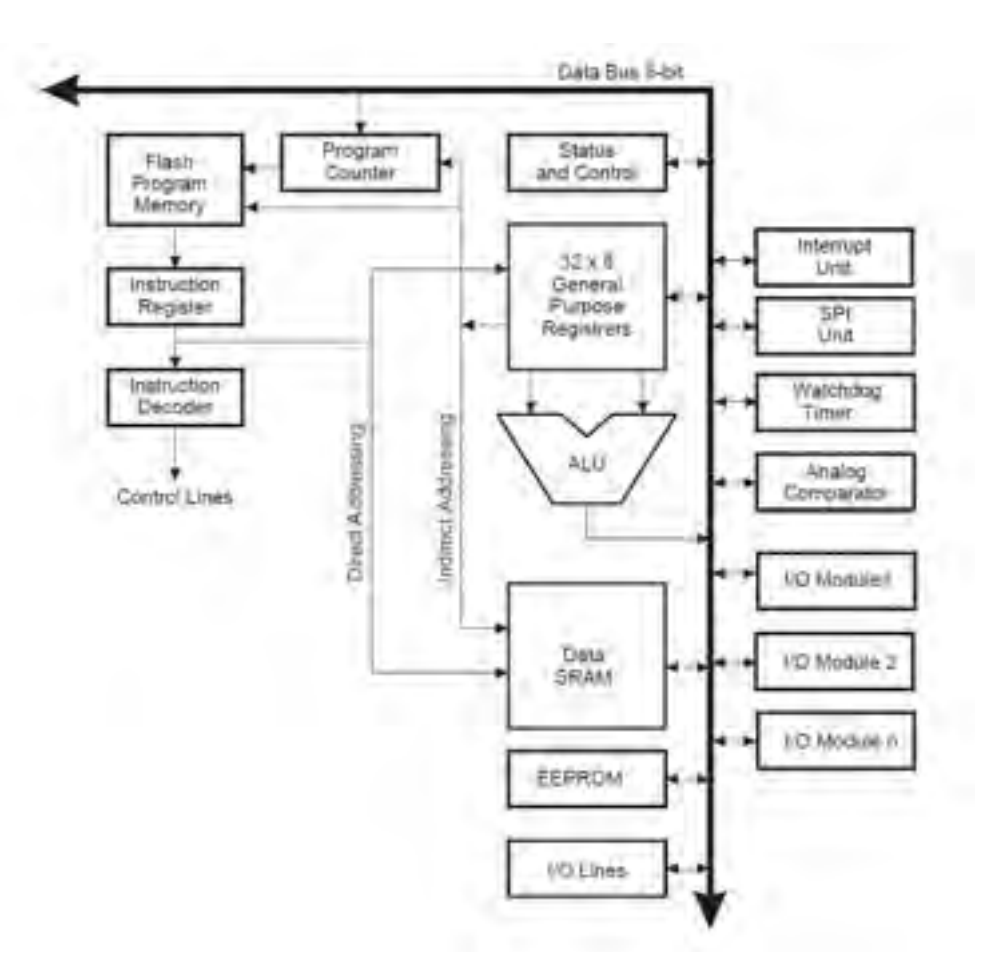

 $\bullet$ 

## LLOCK GLITLHING

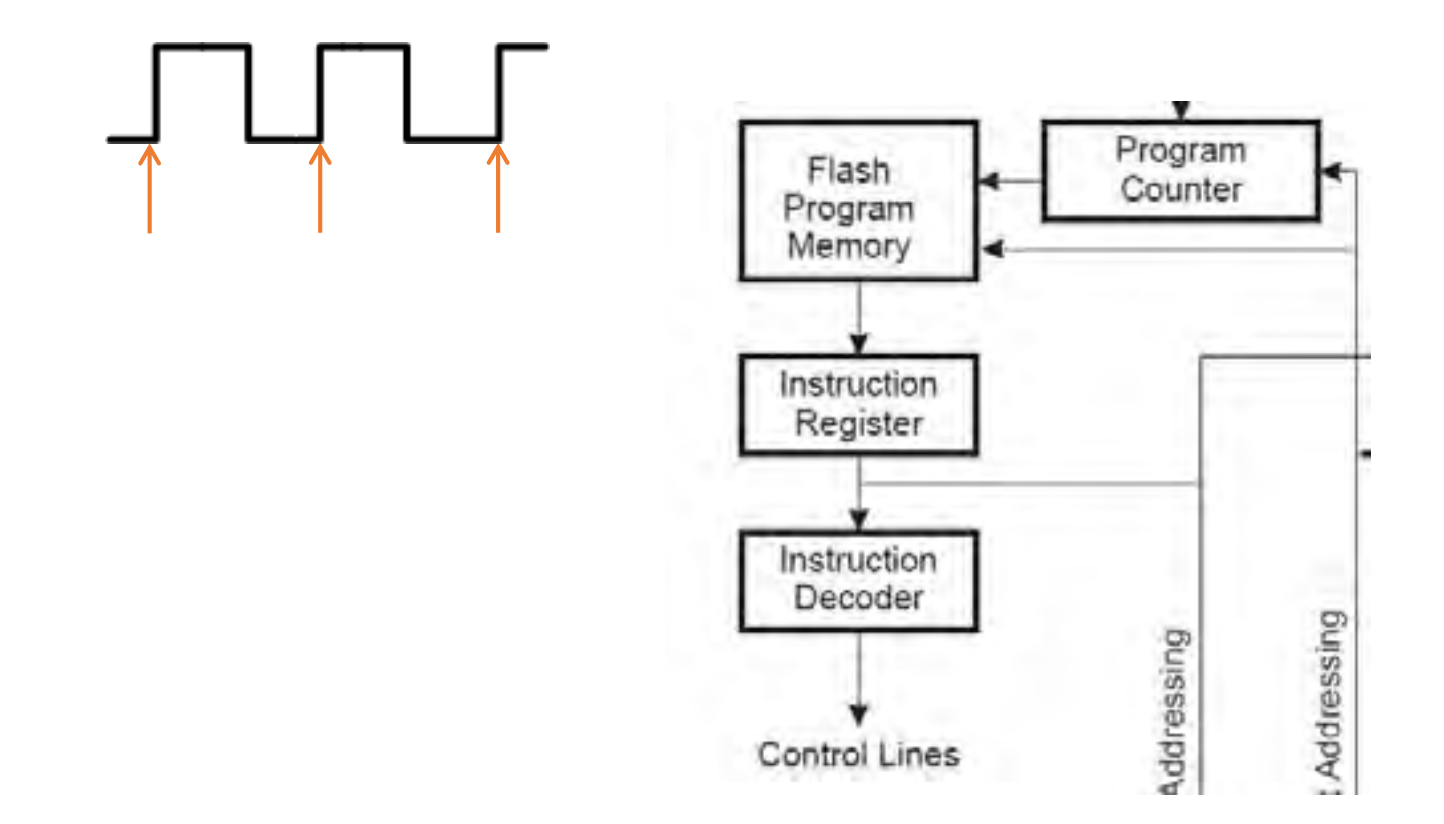

LLOCK GLITLHING

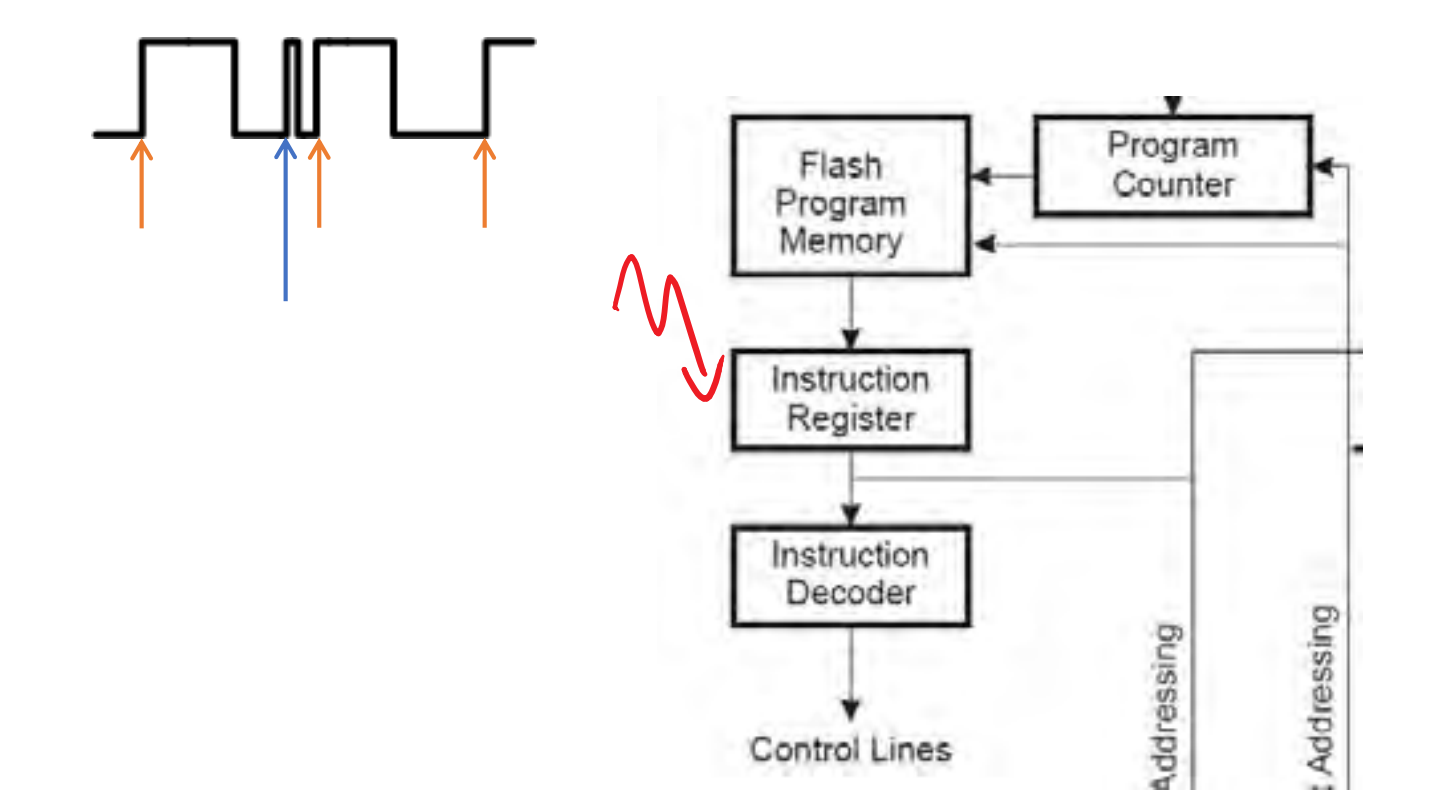

EXAMPLE LLOCK GLITCH

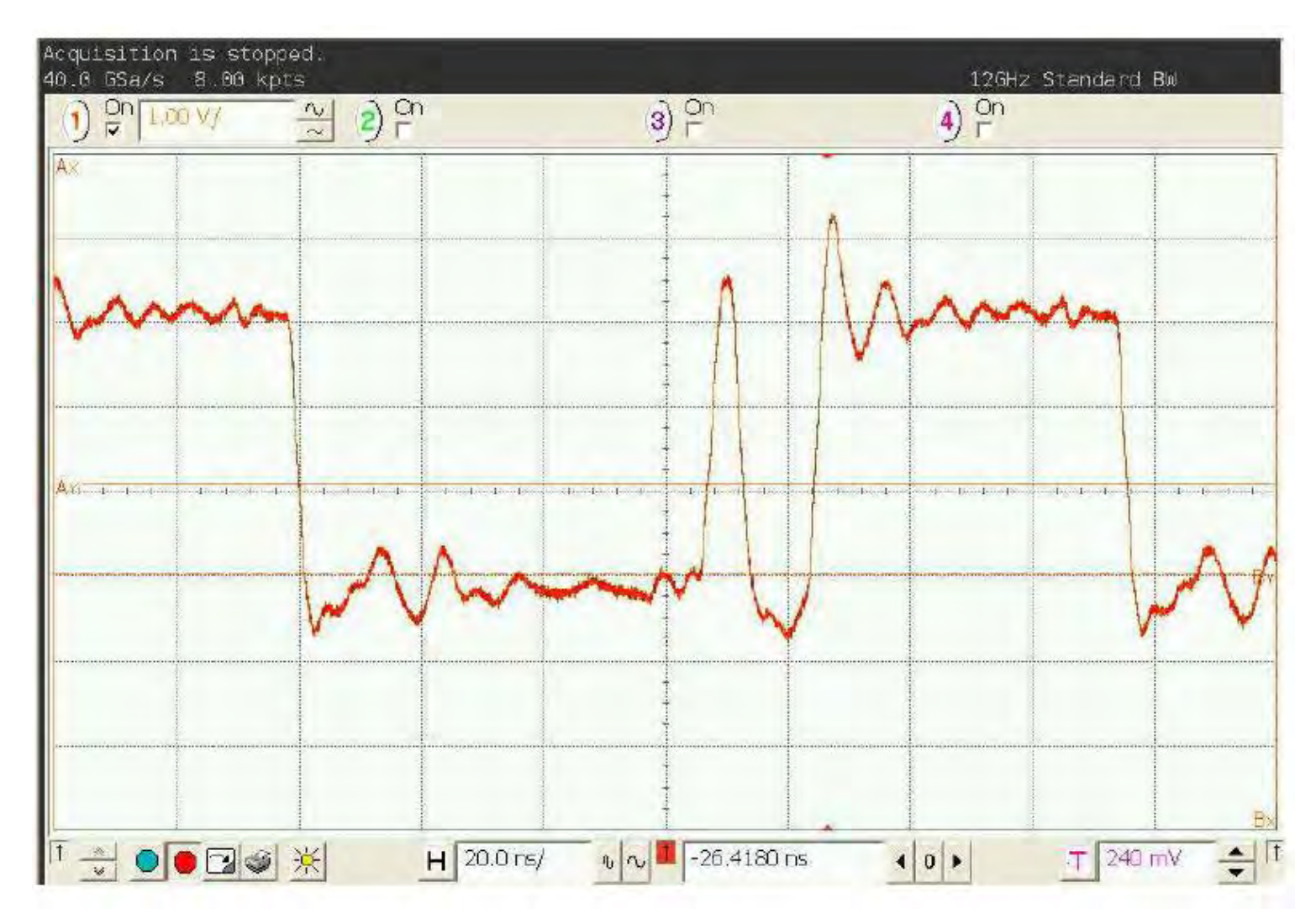

EXAMPLE LLOCK GLITCH

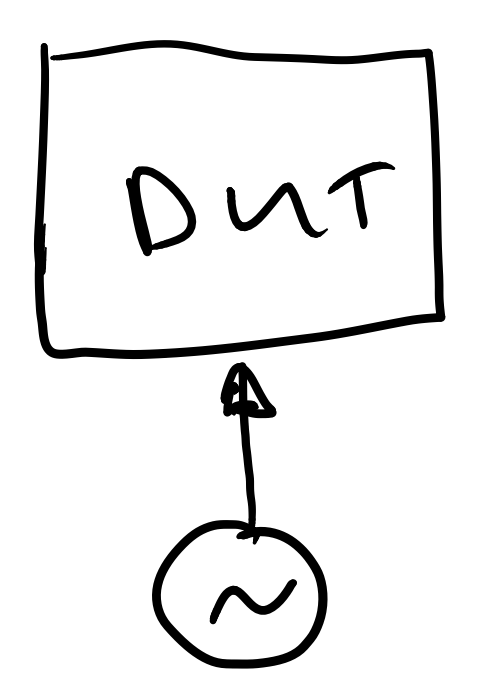

EXAMPLE LLOCK GLITCH

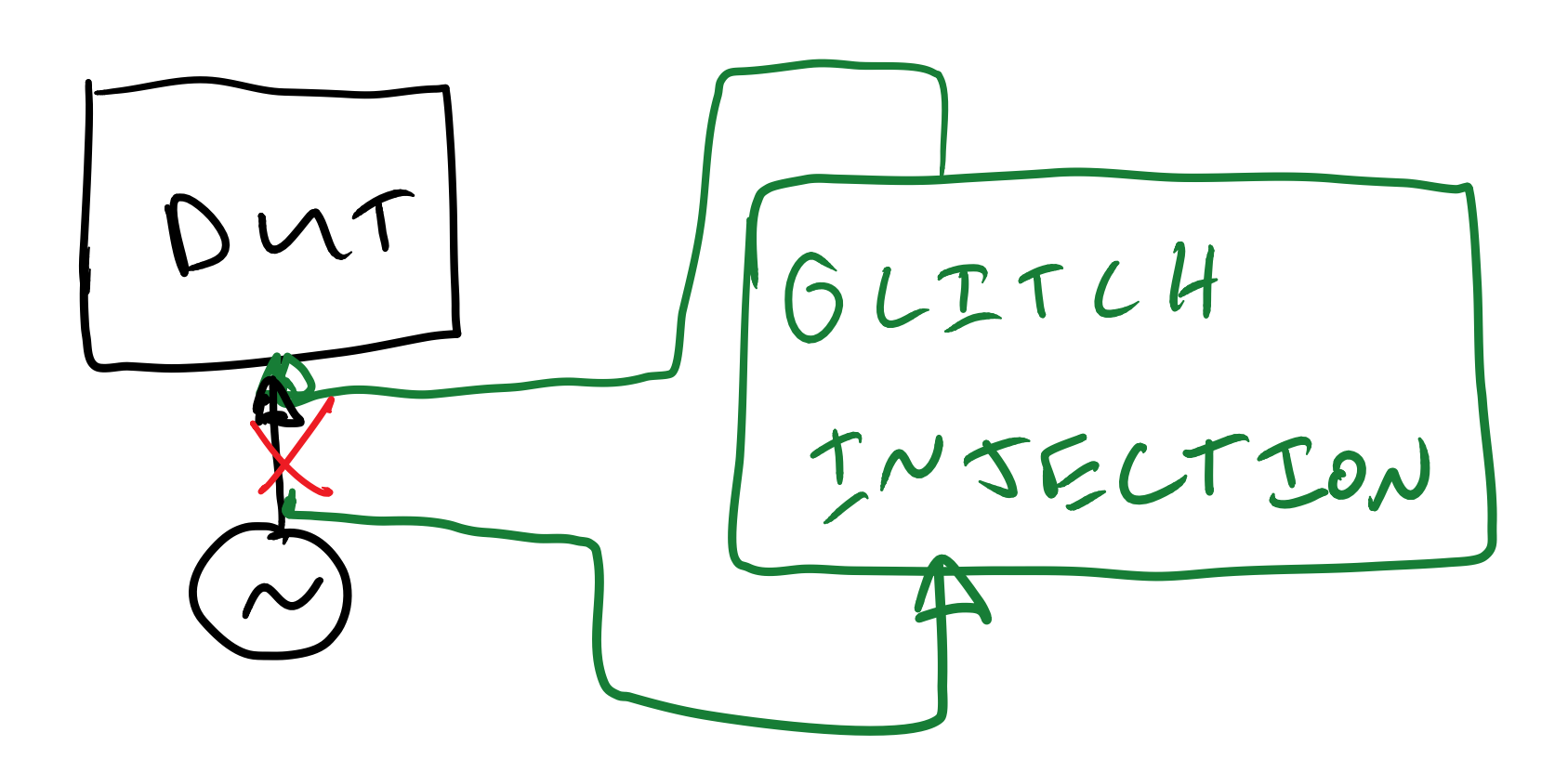

 $\overline{\phantom{a}}$ /\* \* auth.c -- PAM authorization code, common between chsh and chfn (c) 2012 by Cody Maloney <cmaloney@theoreticalchaos.com> \* this program is free software. you can redistribute it and modify it under the terms of the gnu general public license. there is no warranty. linux-util-2.24 \* \*/ #include "auth.h" #include "pamfail.h" int auth\_pam**(**const char **\***service\_name**,** uid\_t uid**,** const char **\***username**) {** if **(**uid **!=** 0**) {** pam\_handle\_t **\***pamh **=** NULL**;** struct pam\_conv conv **= {** misc\_conv**,** NULL **};** int retcode**;** retcode **=** pam\_start**(**service\_name**,** username**, &**conv**, &**pamh**);** if **(**pam\_fail\_check**(**pamh**,** retcode**))** return FALSE**;** retcode **=** pam\_authenticate**(**pamh**,** 0**);** if **(**pam\_fail\_check**(**pamh**,** retcode**))** return FALSE**;** retcode **=** pam\_acct\_mgmt**(**pamh**,** 0**);** if **(**retcode **==** PAM\_NEW\_AUTHTOK\_REQD**)** retcode **=** pam\_chauthtok**(**pamh**,** PAM\_CHANGE\_EXPIRED\_AUTHTOK**);** if **(**pam\_fail\_check**(**pamh**,** retcode**))** return FALSE**;** retcode **=** pam\_setcred**(**pamh**,** 0**);** if **(**pam\_fail\_check**(**pamh**,** retcode**))** return FALSE**;** pam\_end**(**pamh**,** 0**);** /\* no need to establish a session; this isn't a \* session-oriented activity... \*/ **}** return TRUE**; }**

## ANDROID

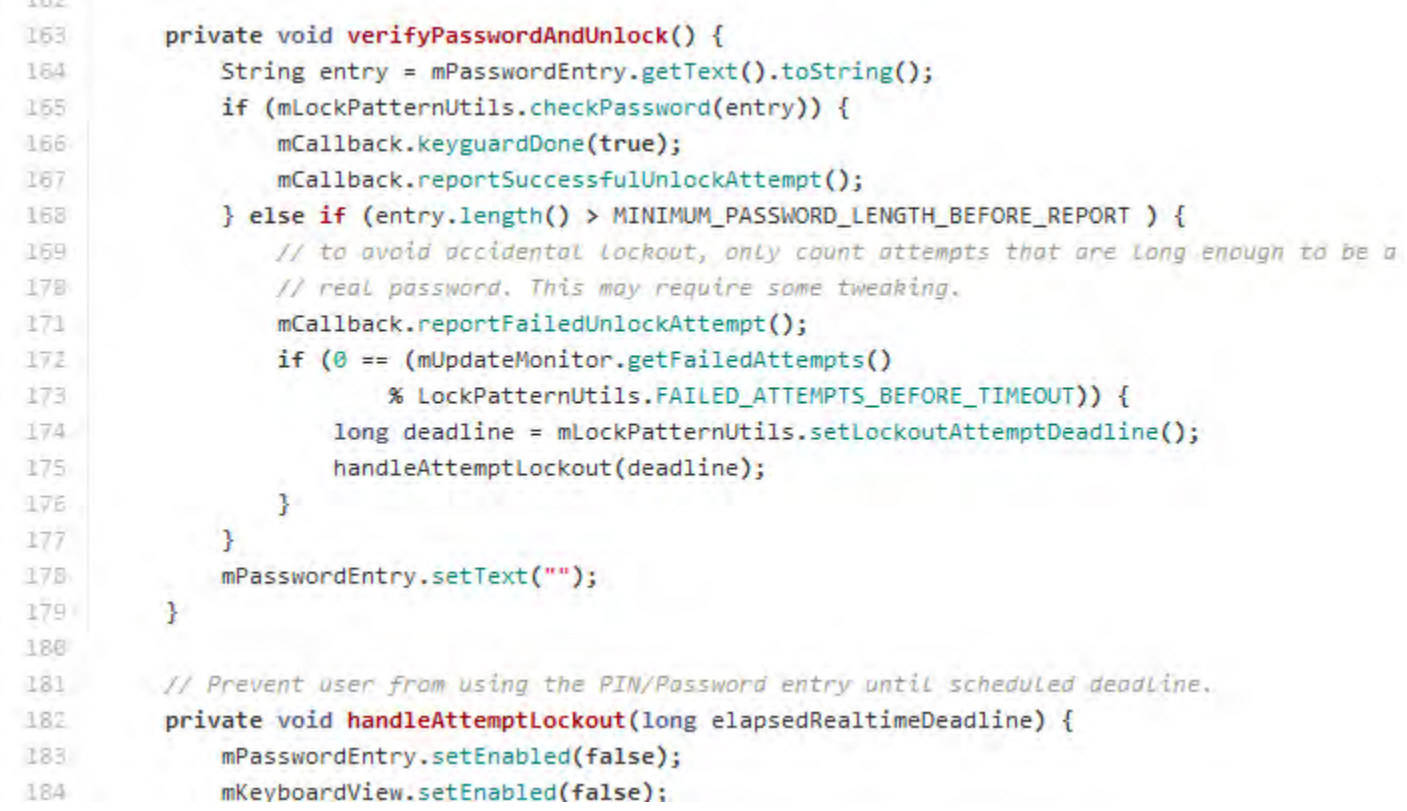

#### <Clock Glitching Movie>

POWER

# GLITCHING

EMO GDE

```
int i,j,count;
while(1){
    count = 0;for (j = 0; j < 5000; j++){
        for (i = 0; i < 5000; i++){
            count++;
        }
    }
    printf("%d %d %d\n", count, i, j);
}
```
EMBEDDED TARGET

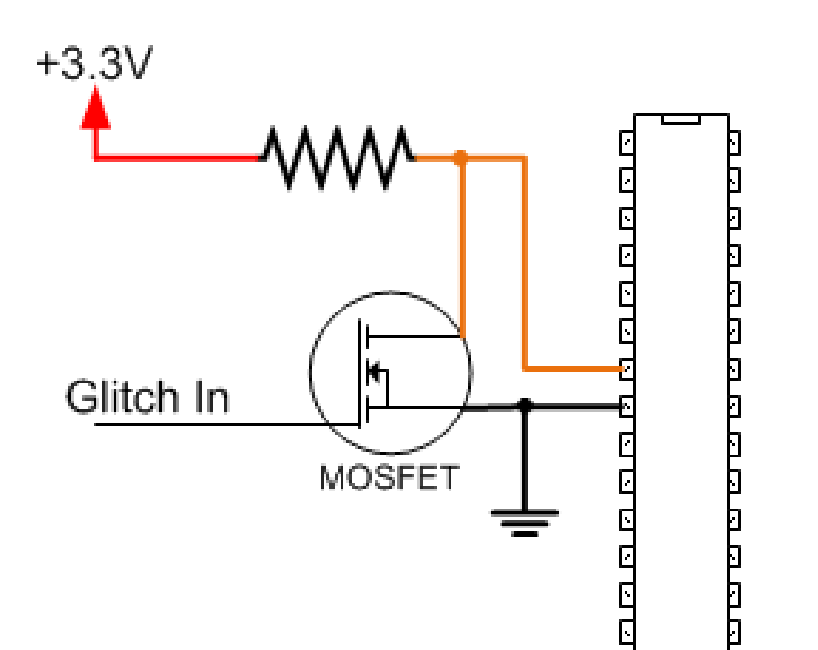

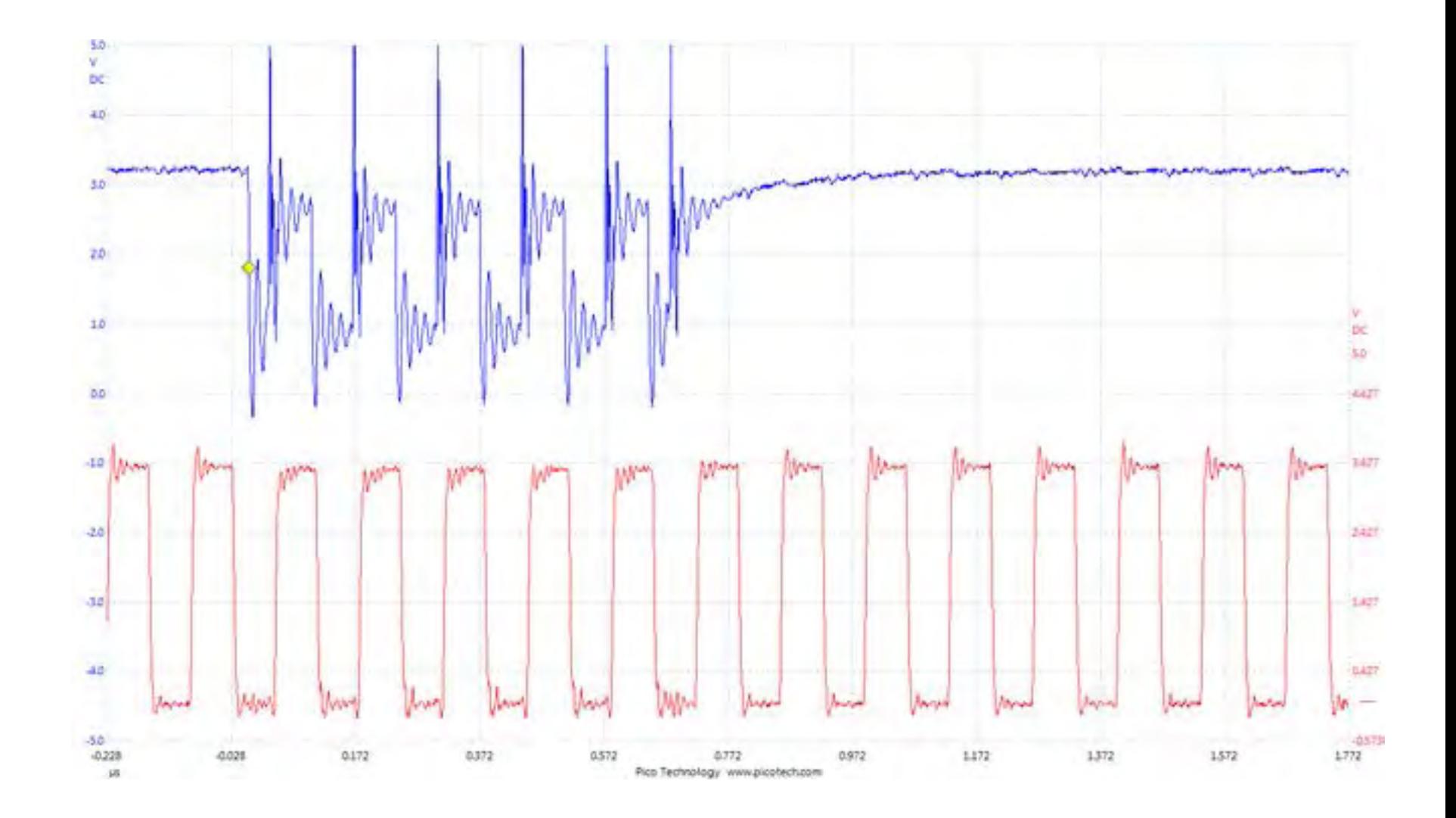

LASPBERRY  $P$  $T$ 

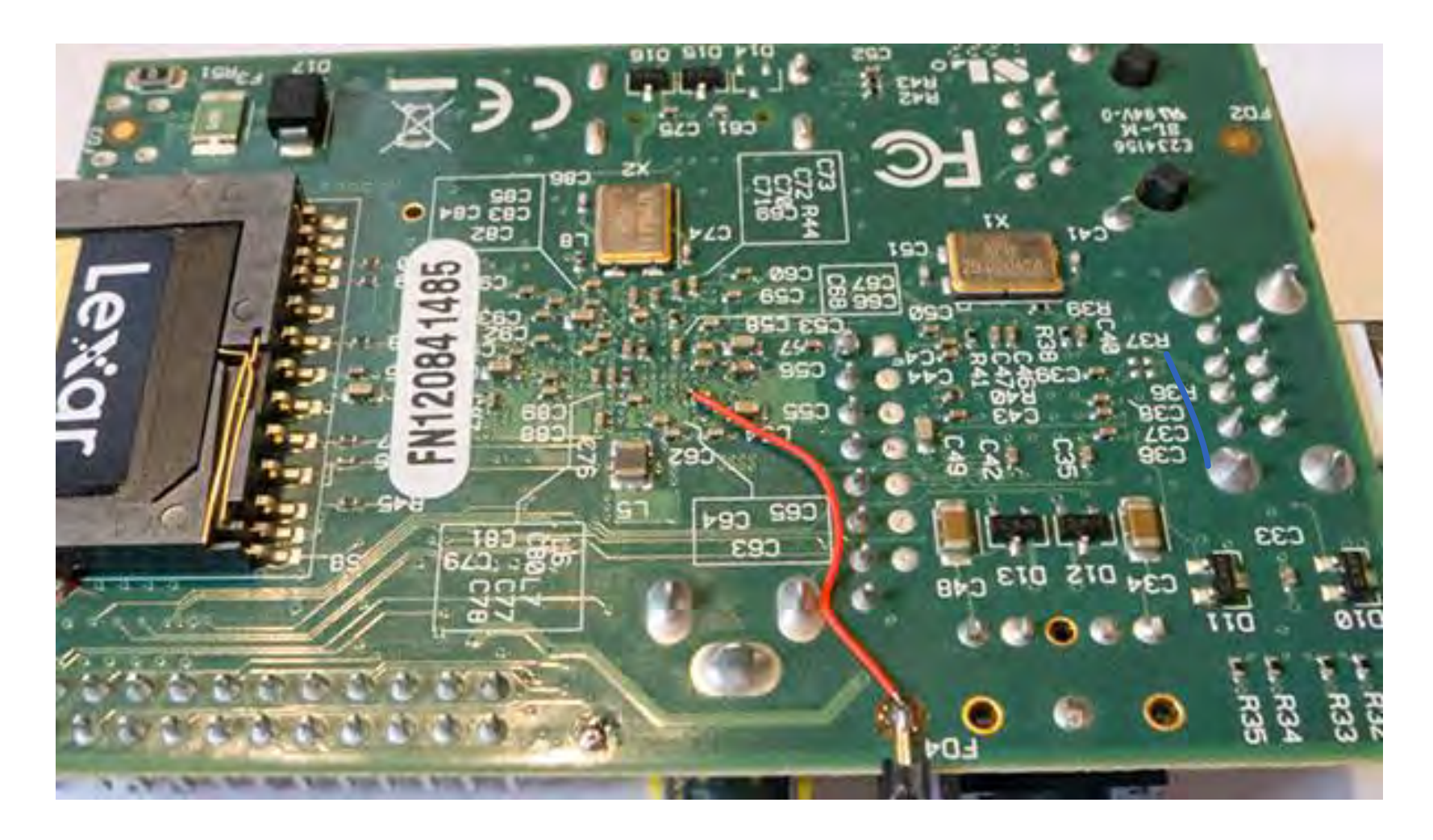

LASPBERRY  $P_L$ 

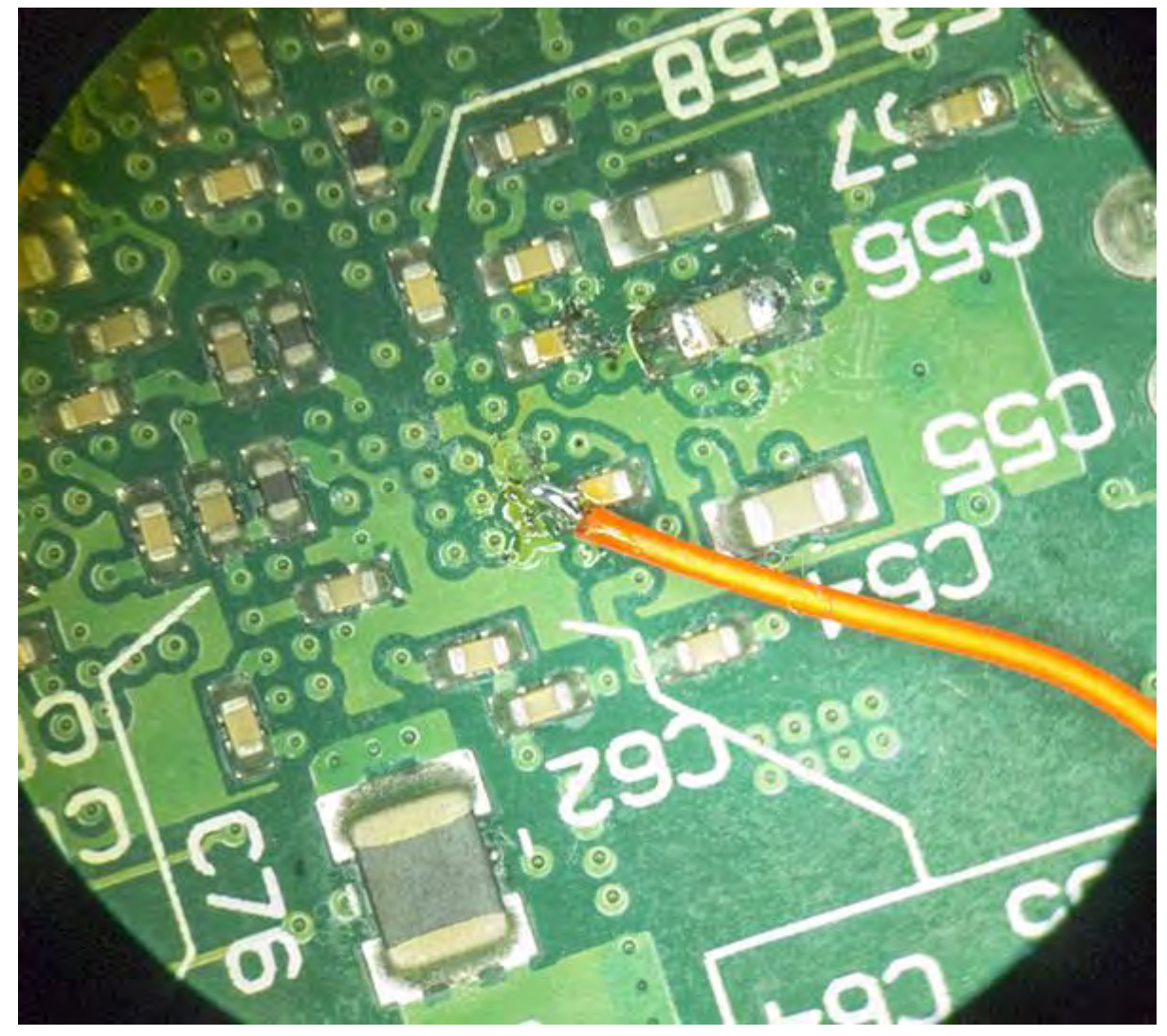

LASPBERRY  $P$  $T$ 

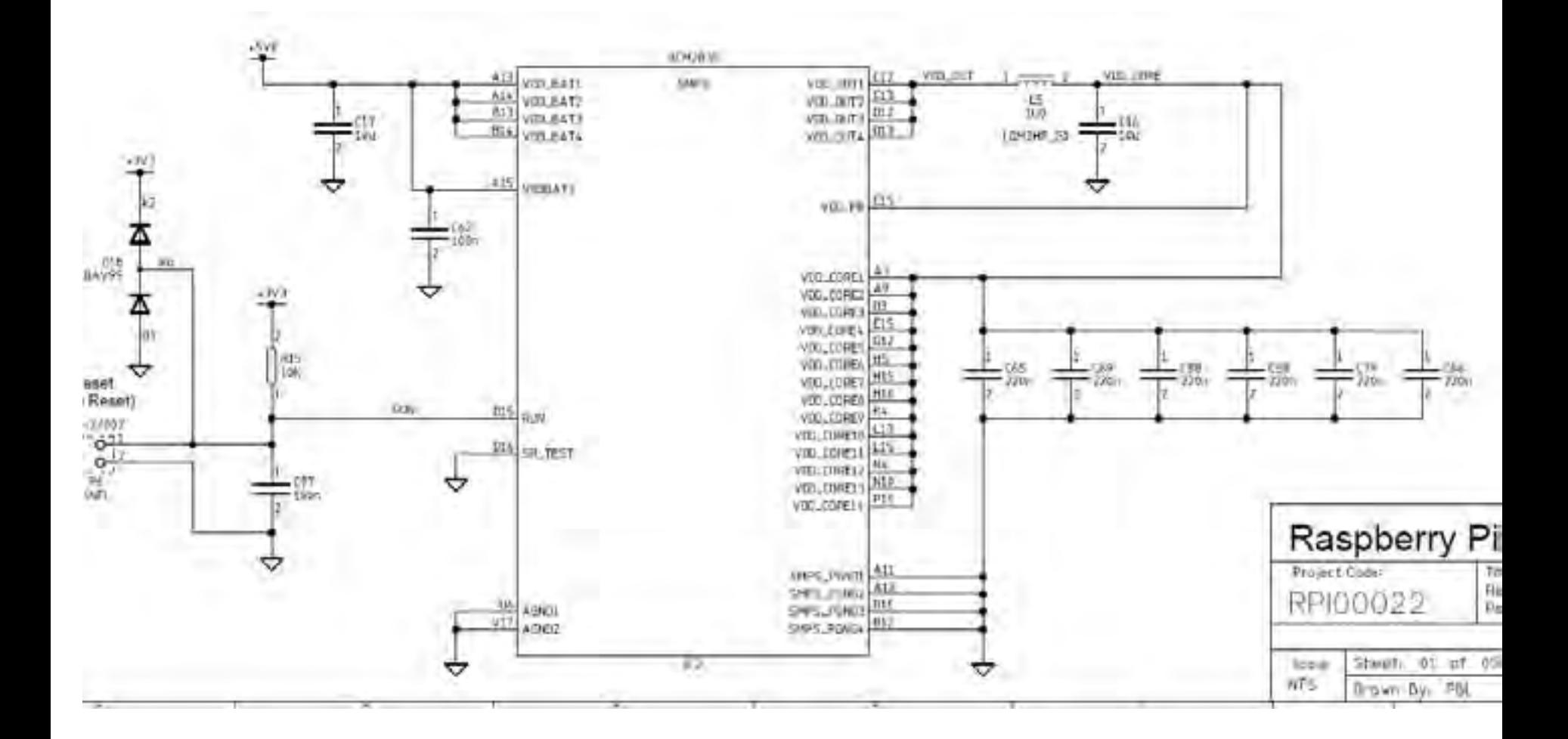

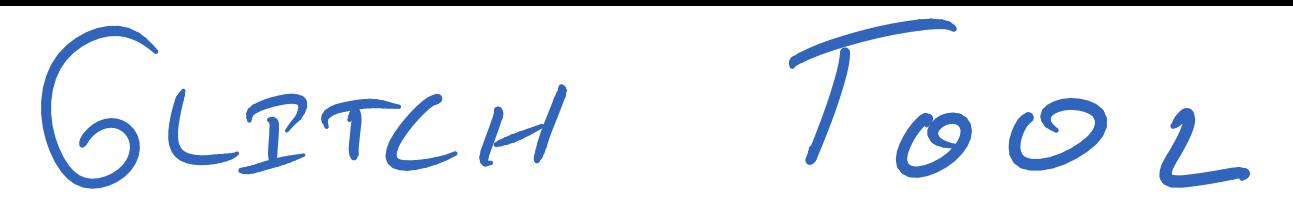

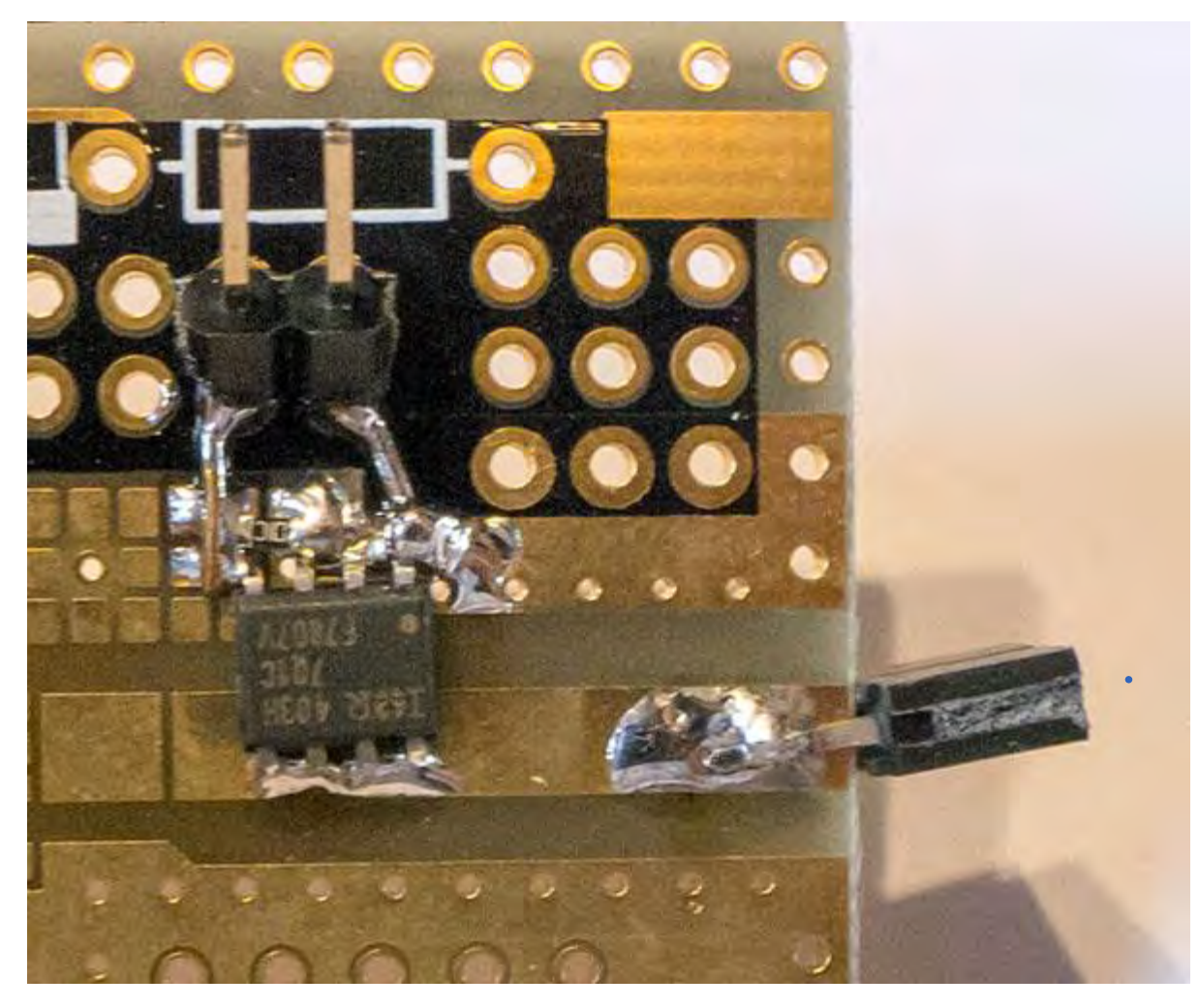

120MHz glitch clock (mul = 4, div = 1) 38 Cycles of clock being glitched = 315nS glitch

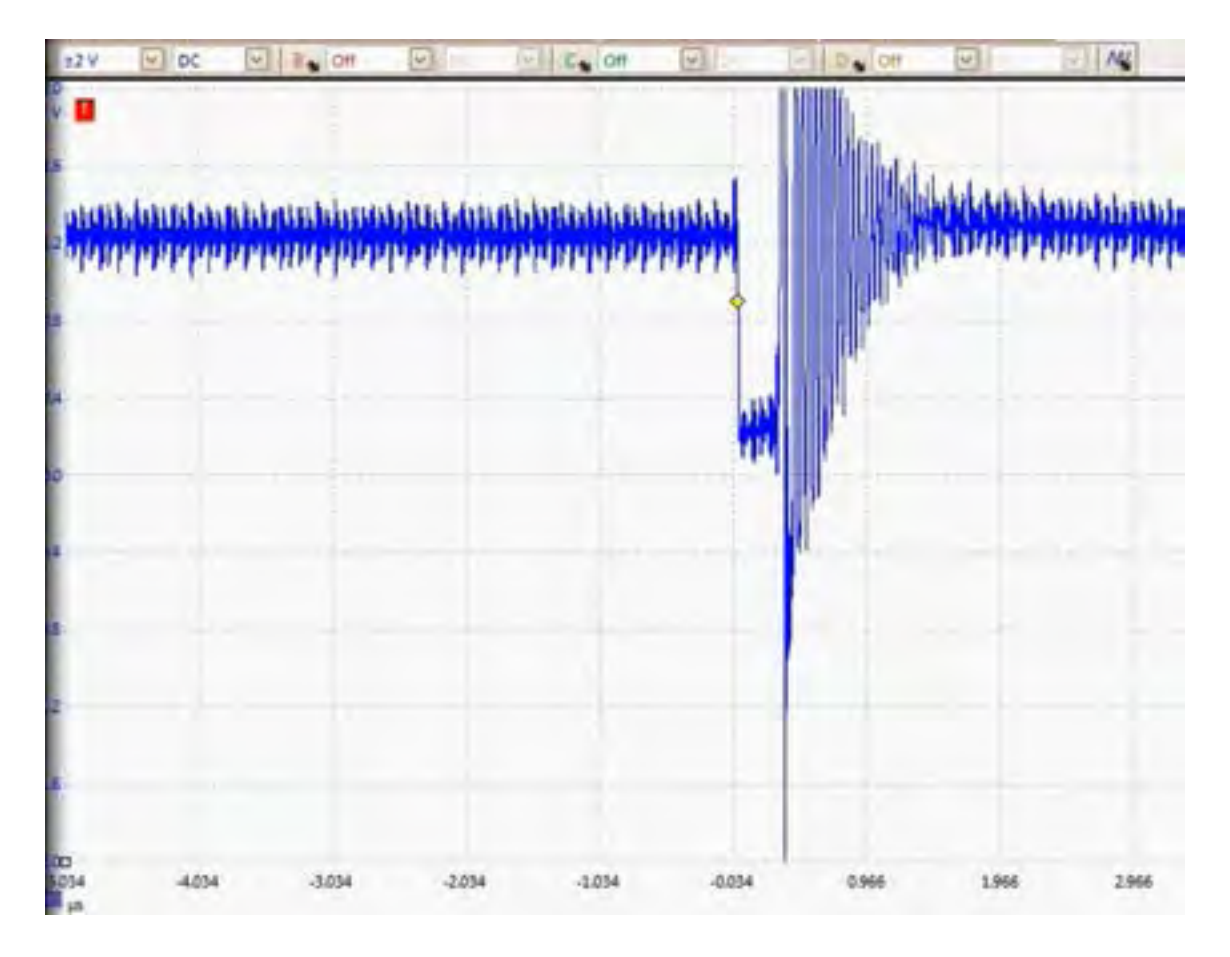

#### <Rapberry Pi Movie>

#### <Android Movie>

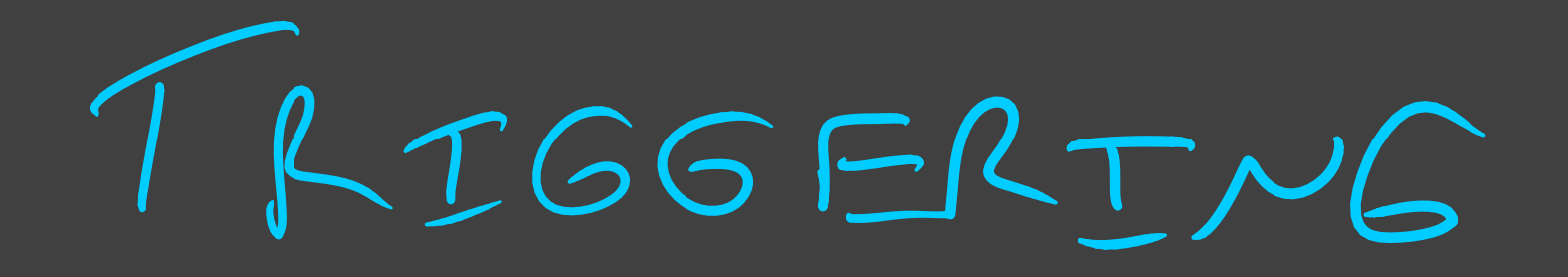

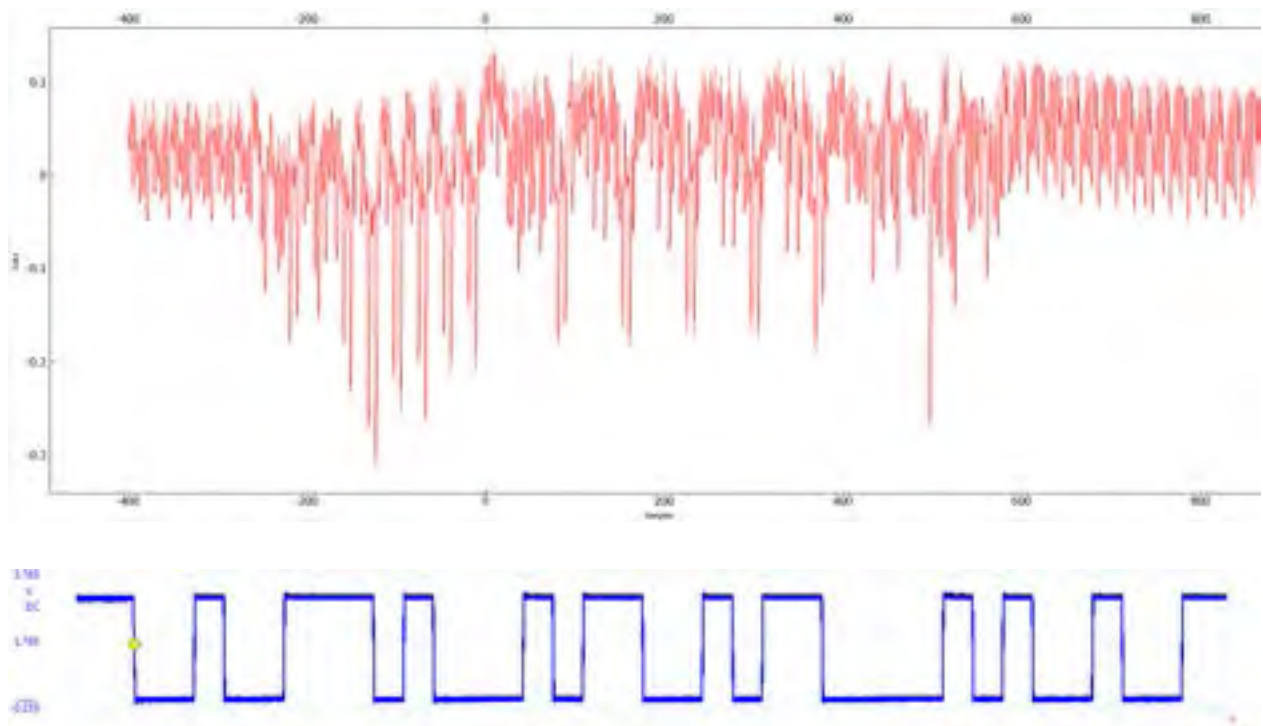

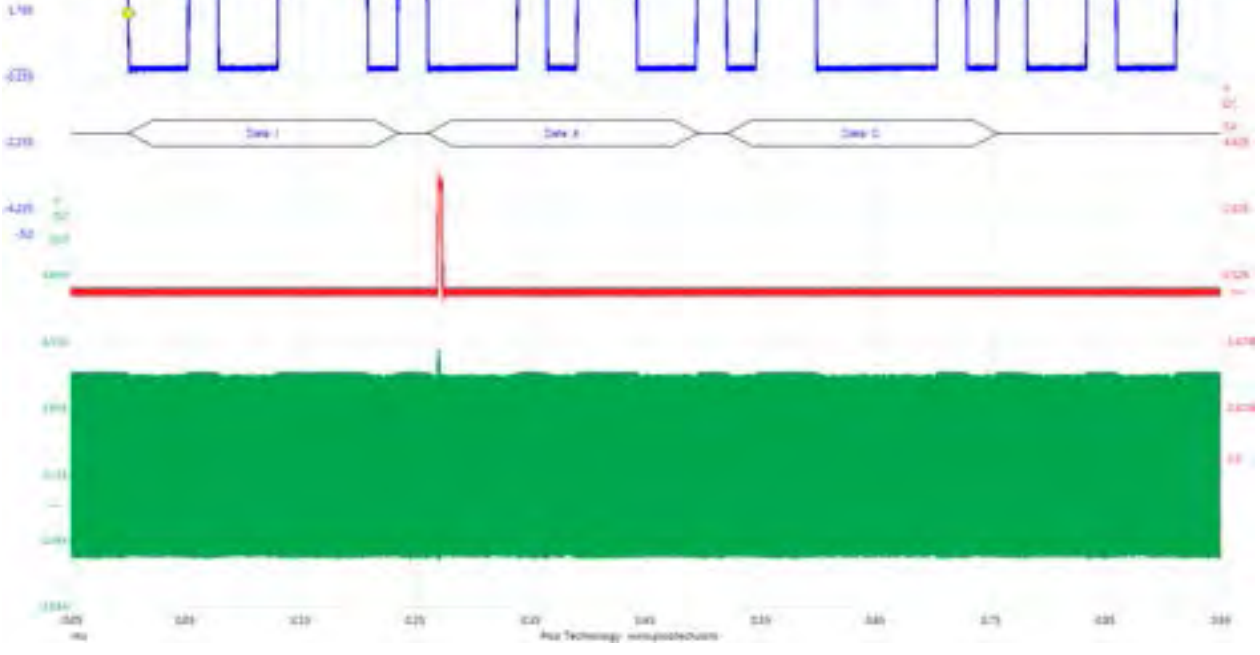

ColinOFlynn.com - DEFCON 2015.

OPEN Source 100LS

## DPA HARDWARE

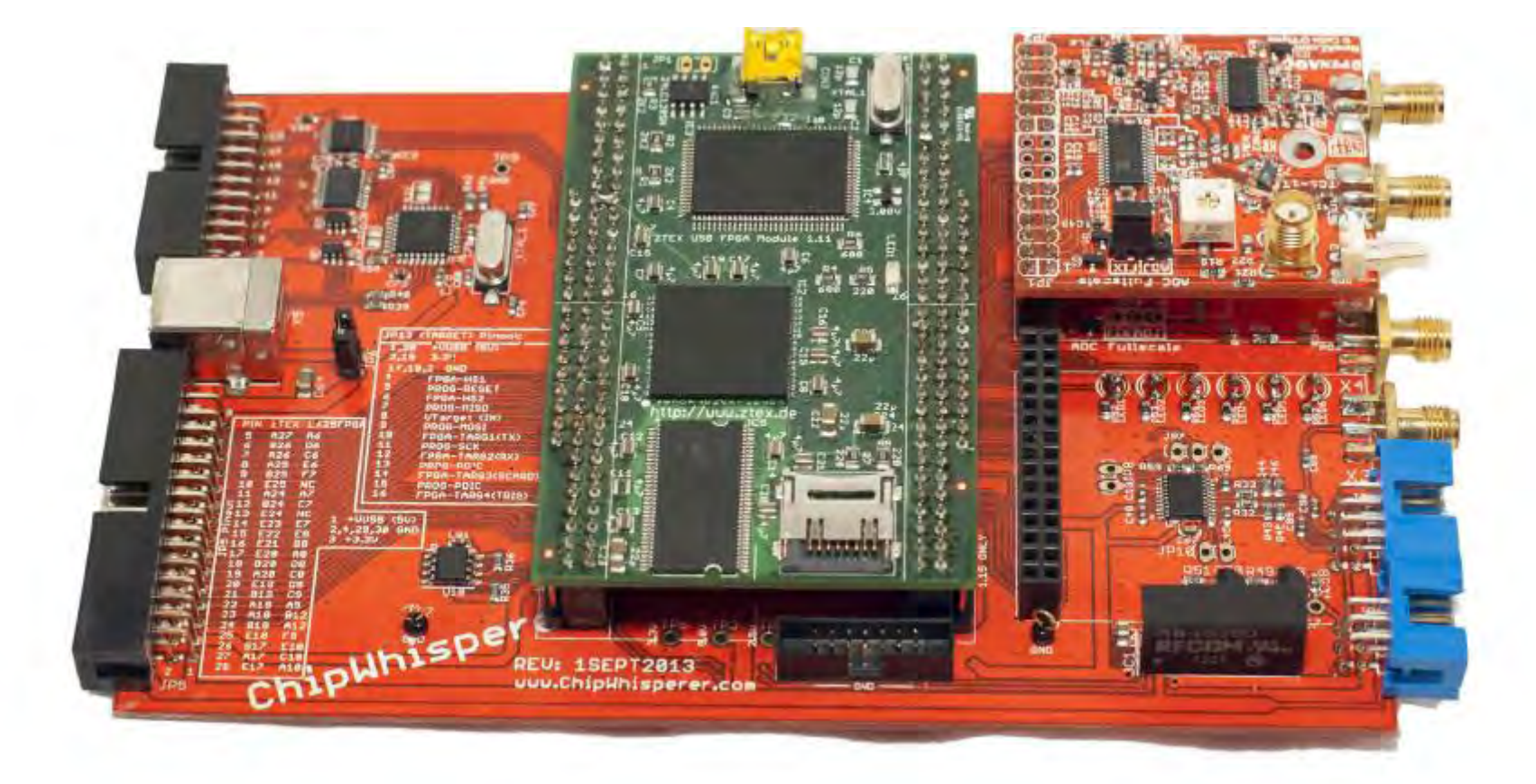
# DPA LAB SETUP

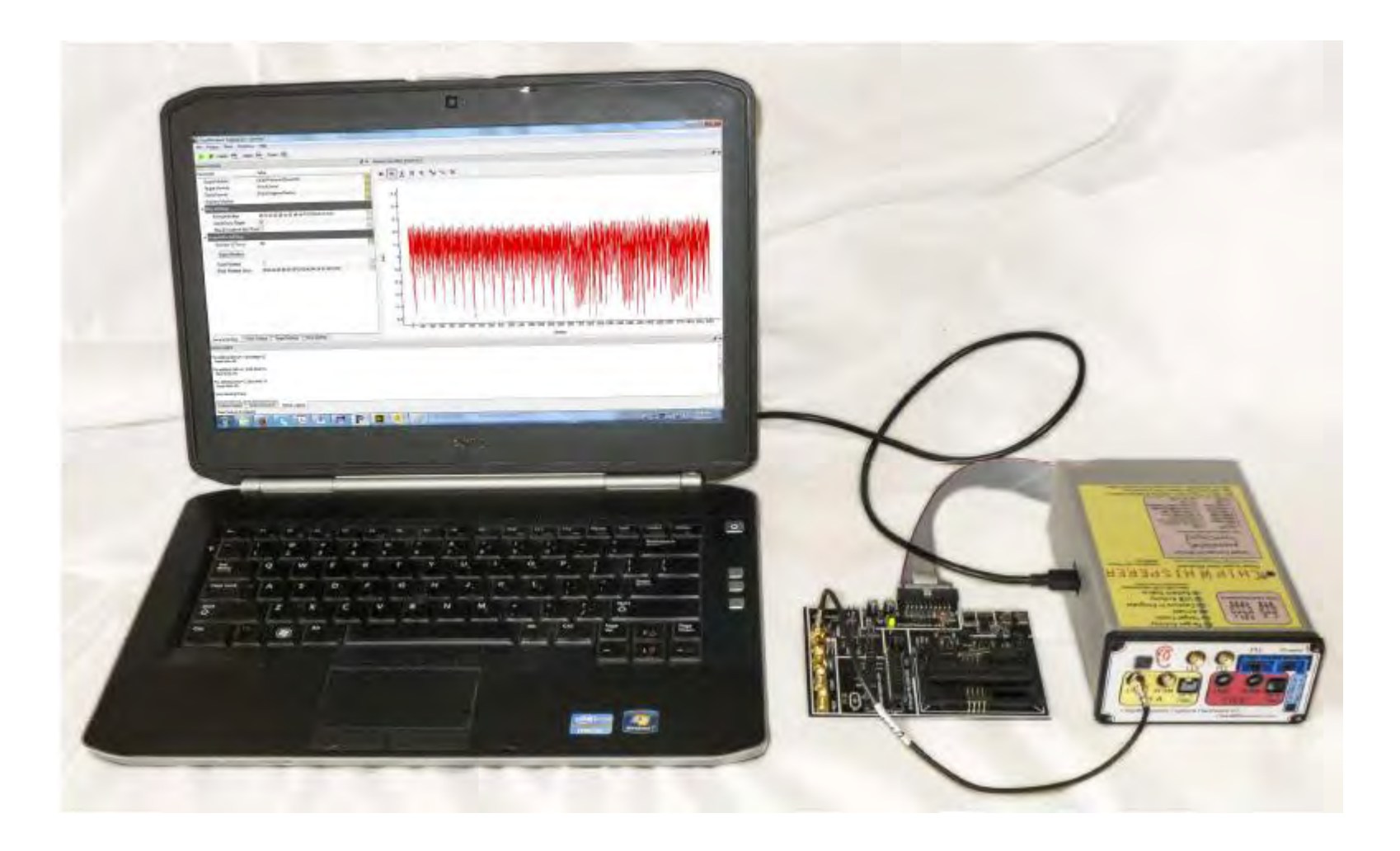

THE NEW THING

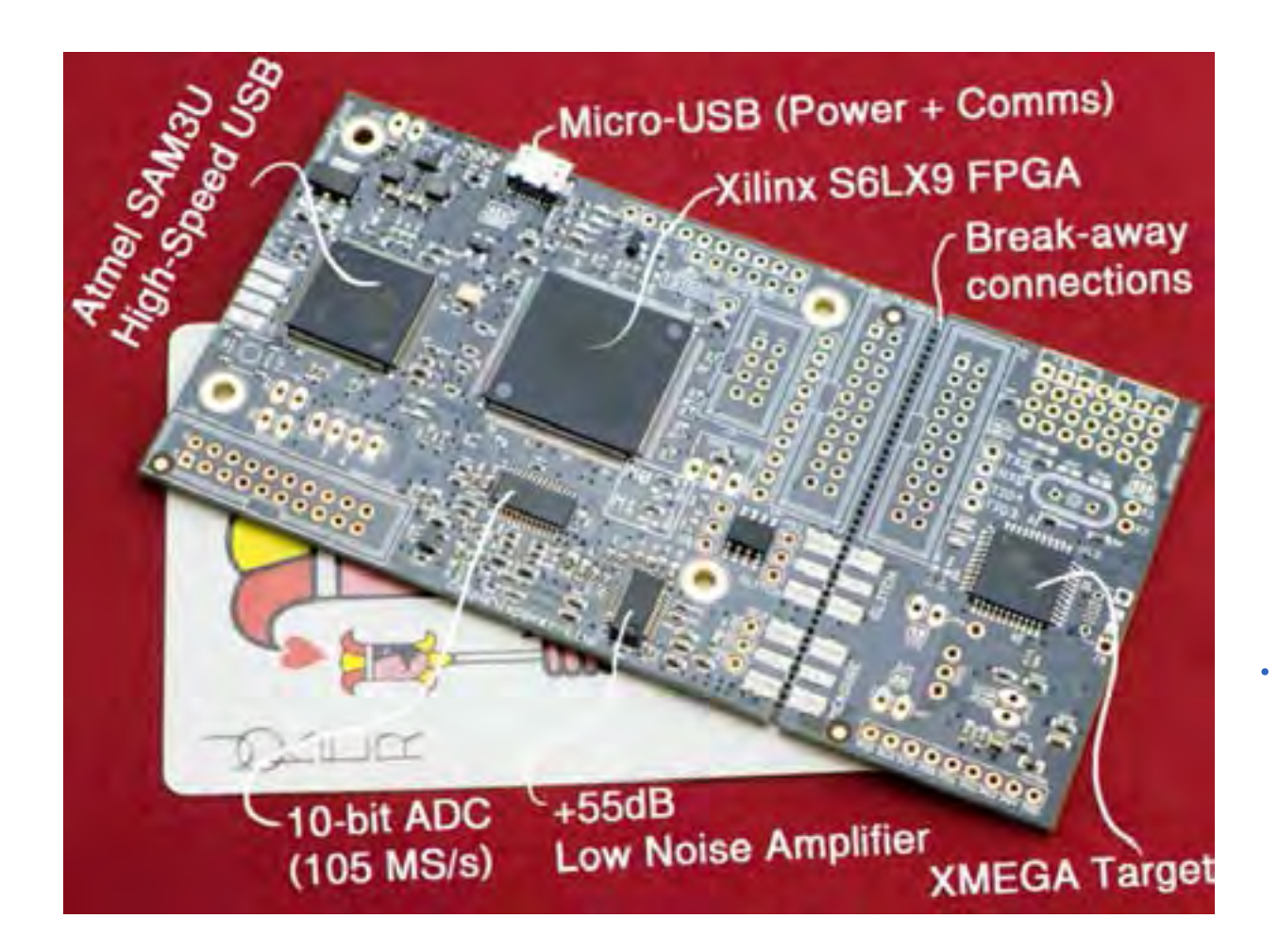

# DPA SOFTWARE

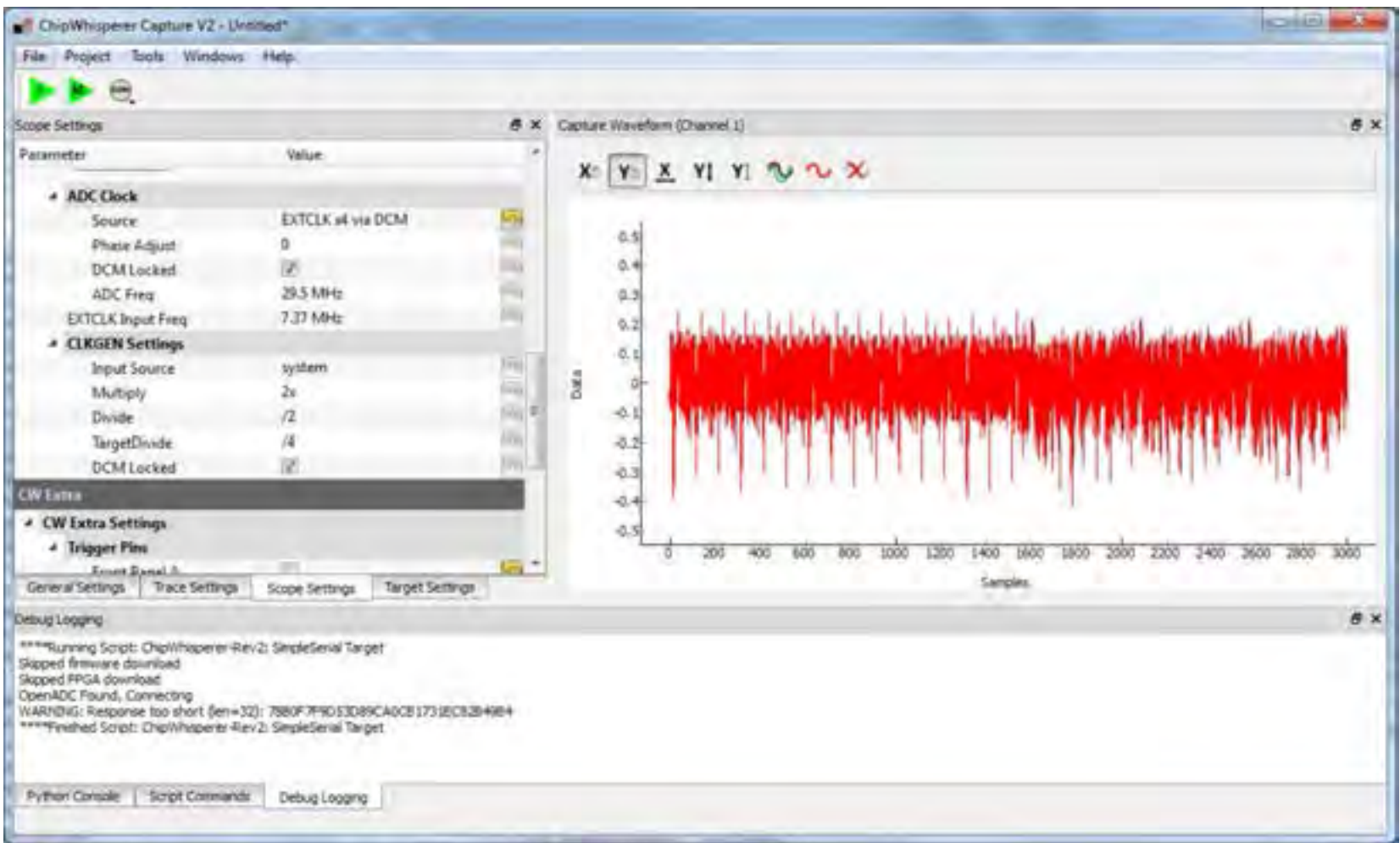

DPA SOFTWARE

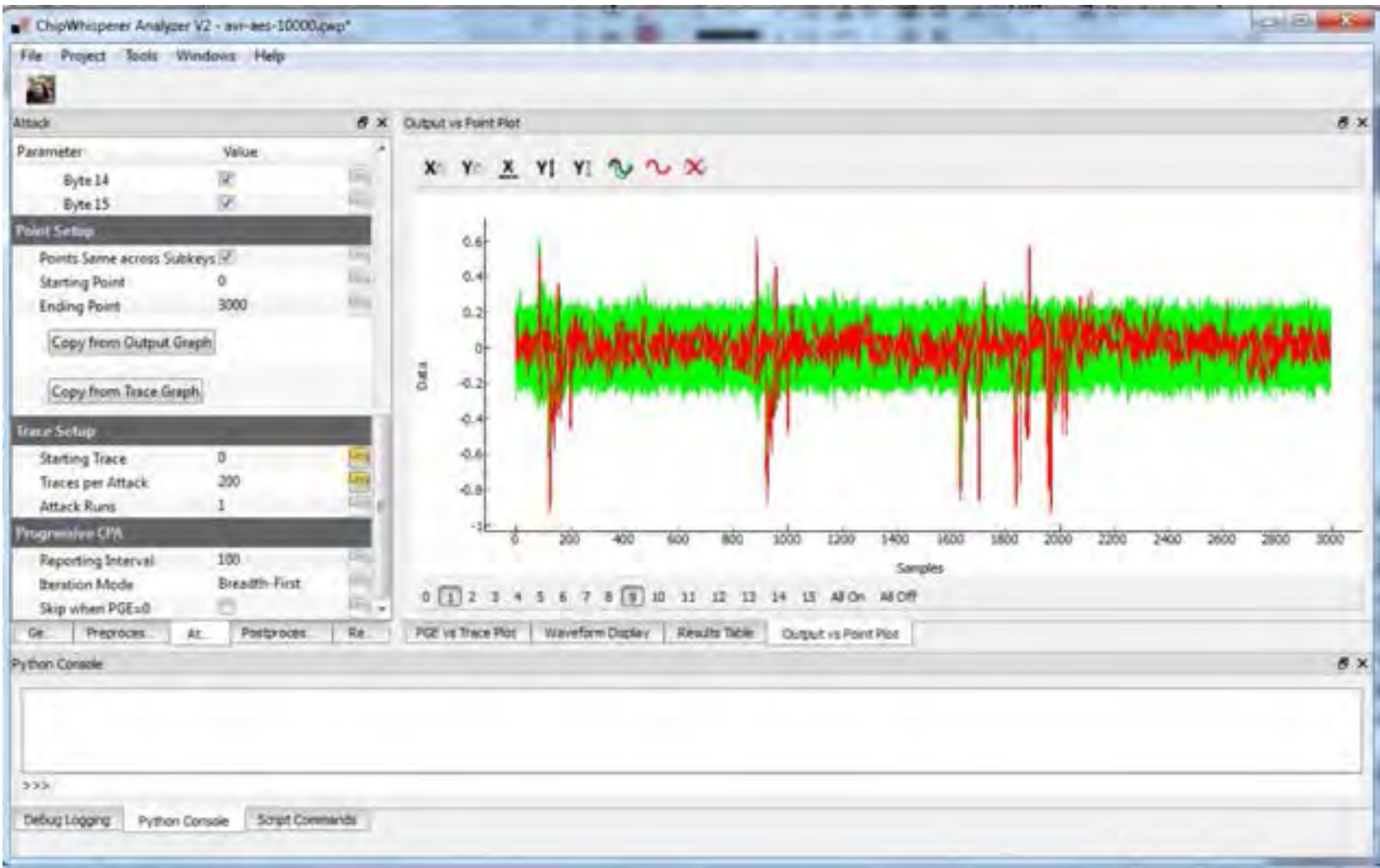

DOCUMENTATION

#### LHIP WHISPERER

#### Chip Whisperer - Listen to your Inner Hardware

WWW Stressons M Team of Street, C Files O Support 12 FTP LE GIt Texass

#### Pages: Account

#### Home

- **B** Gelling Starting
- 3 Unix Documinization **Upstal References for Sitter**
- Channel and Relate of **Crampin Cichures**
- a Developer Gocummidation
- Chipyribagem Solbyare Tirriages Reagant.
- **Destopa: Retsata Checksur**

Home

## **CHIPWHISPERER**

Wear Page History Commands ment Committee by Carolin's a librariant

Listen to your Inner Hardware

Welcome to Chip Whypever - the collection of software & hardware tools for getting ritis side channel analysis. See YouTube for the teaser presentation! New: Go to the Christianopre Release page for official releases, and see the Full Putnon Documentation for some docs Lest Release: Version 0.0290; on January 30, 2014.

#### **Getting Started**

There's two ways of getting into this: check out the wiki (which you are already on), or head on over to the Full Pyhlan Discuss ritually if Enjoy!

#### Upcomming Opportunities to See ChipWhisperer in Action

- . EELay! ESC 2014 March 31-April 3, San Jose This ra not an official engagement, but I will have the Jurdnare with me for another talk on FPGAs.
- COSADE April 14/15, Paris Presenting a paper on the ChipWhisperer system.

#### Previously Featured At

- . Tutorial at CHES 2013 (Download slides, newar carrylling/O/ES2013, Tutooa pots, Video at kets //www.ywasaka.com/esta/historical/Dolation/Sp/4&hd=1)
- · Blackhat USA 2013
- · ISEC Open Security Forum (April 2013)
- · Design West 2013
- · Blackfurt EU 2013
- · AtlSecCon 2013
- · Blackhat Abu Dhabi 2012

Want the slides, whitepaper, etc? See newse combiactius

#### Subscribe to the Mailing List

You can subscribe by visiting the following link ut only takes a second) https://www.news/.com/multi-je-fruinte/thip-shimoves turk /wwas-com

DOCUMENTATION (!!)

lother chairs in Feb announcement in

#### **ChipWhisperer Main Documentation**

### **CHIPWHISPERER**

Listen to your Inner Hardware

Welcome to the ChipWhisperer documentation. This documentation is auto-generated from the ChipWhisperer source, and includes information

Additionally, there is a Chawraiser? Will which has information such as notes on building your own hardware and various other tid-bits. Came noces which may change frequently (e.g. building quides, latest errata, release information, latest conferences CW is being demoed at, etc).

Some of the documents here will make reference to youtube videos. You can see the humAE Technology In: ViniTube Channel for 'official' video: video & put some links here! There is also some videos of ChipWhisperer things in action on Colin O'Flight's TouTube Channel.

If you are interested in buying premade Nardware, see NEWAE Technings AVES Excluded Hardware Schichy Chronics, although again because th Remember this project does not require specific hardware to work, and can be used with almost any oscilloscope along with a microcontroller ta

#### **Full Table of Contents:**

#### + Amaguund

- # Authors
- \* Walsling Python, Chemikolayers, Smirri & halding Targo Dimonsid **R. Windows XP. 7** 
	- **Citizen Service**
	- Cetting & Intailing Chunchsporn
	- · sculing dadwes Diners for Capturality,
	- · BARSING & Programming Extraste Targets
	- 10 Limax
		- **Citation Strait**
		- Citized Chewmarter
		- ChipMhopini Red Call Sir Hartwore Drive
		- \* FIDER SHARE DOING CASEBORN, SAKURA-C. SASOIC-CO.
- · Thomas Residing AES Gitarghthoratdi
	- o Section up the Hartfester
	- # Senting ap the Colmicale
	- of Capturing the Trapis
	- a Analyzing the Trabo.
	- the Newth Streets
- У Пореві, Якореманска уз зени інтрав-
- **CONTRACTOR CONTRACTOR**
- · Eliginingsmer Python I Israel
	- of Chevillisperin Commun Midates
		- A MAN Program Window
		- · Gostfarra Widget
		- Castilles Farasmilly Separates Types

NUTIN FANCY VERSION

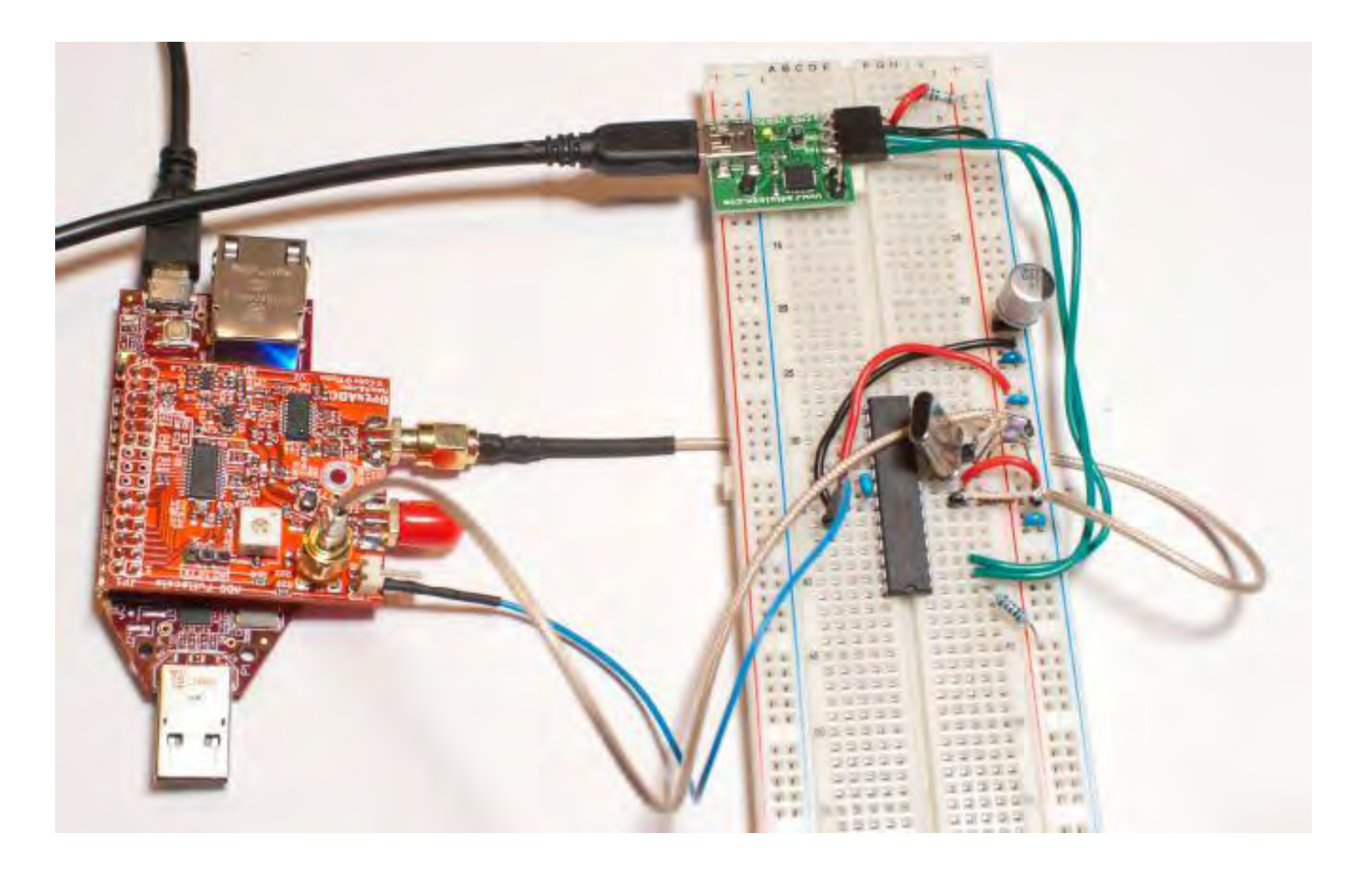

ANOTHER DIY EXAMPLE

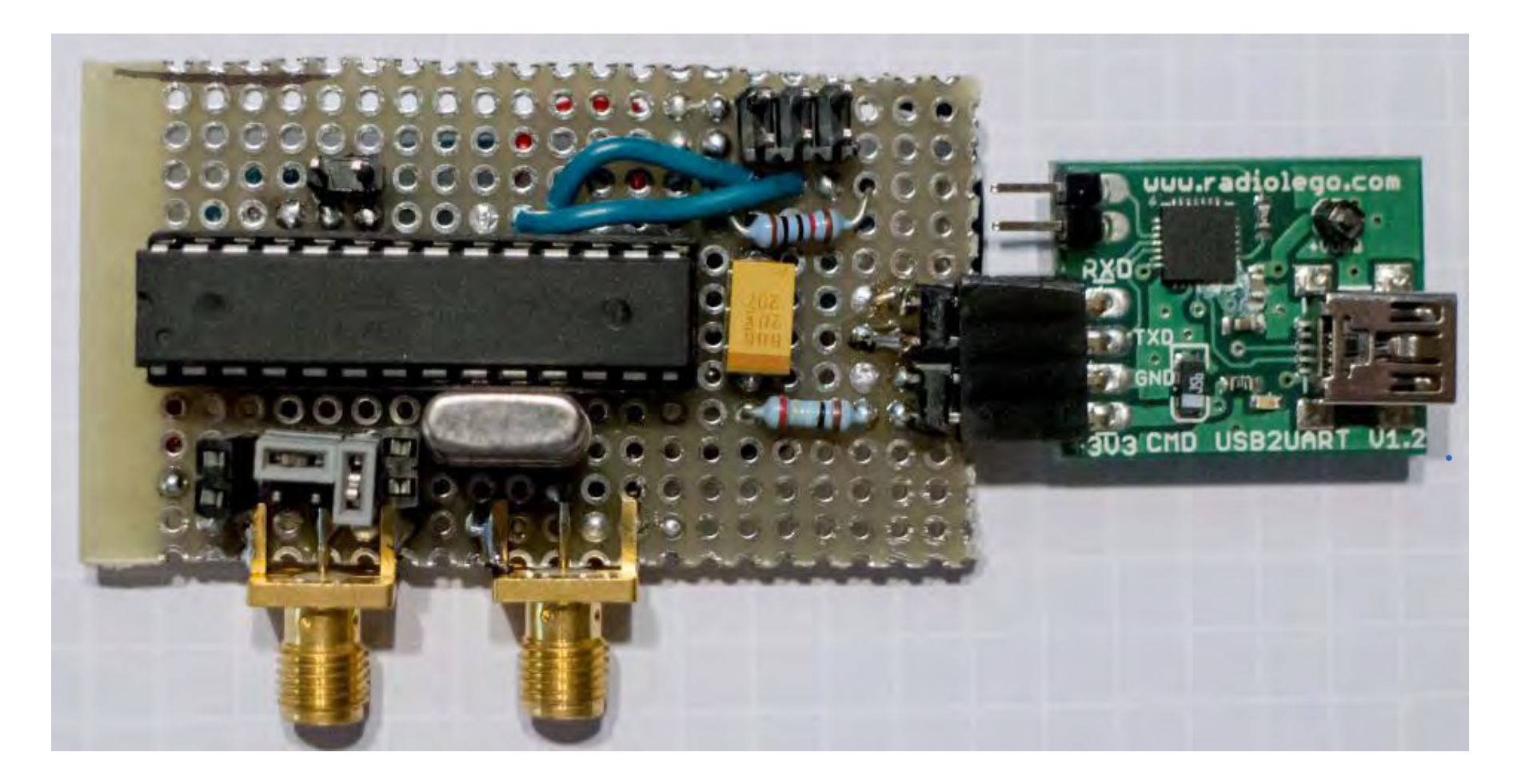

# OR WITH A SCOPE

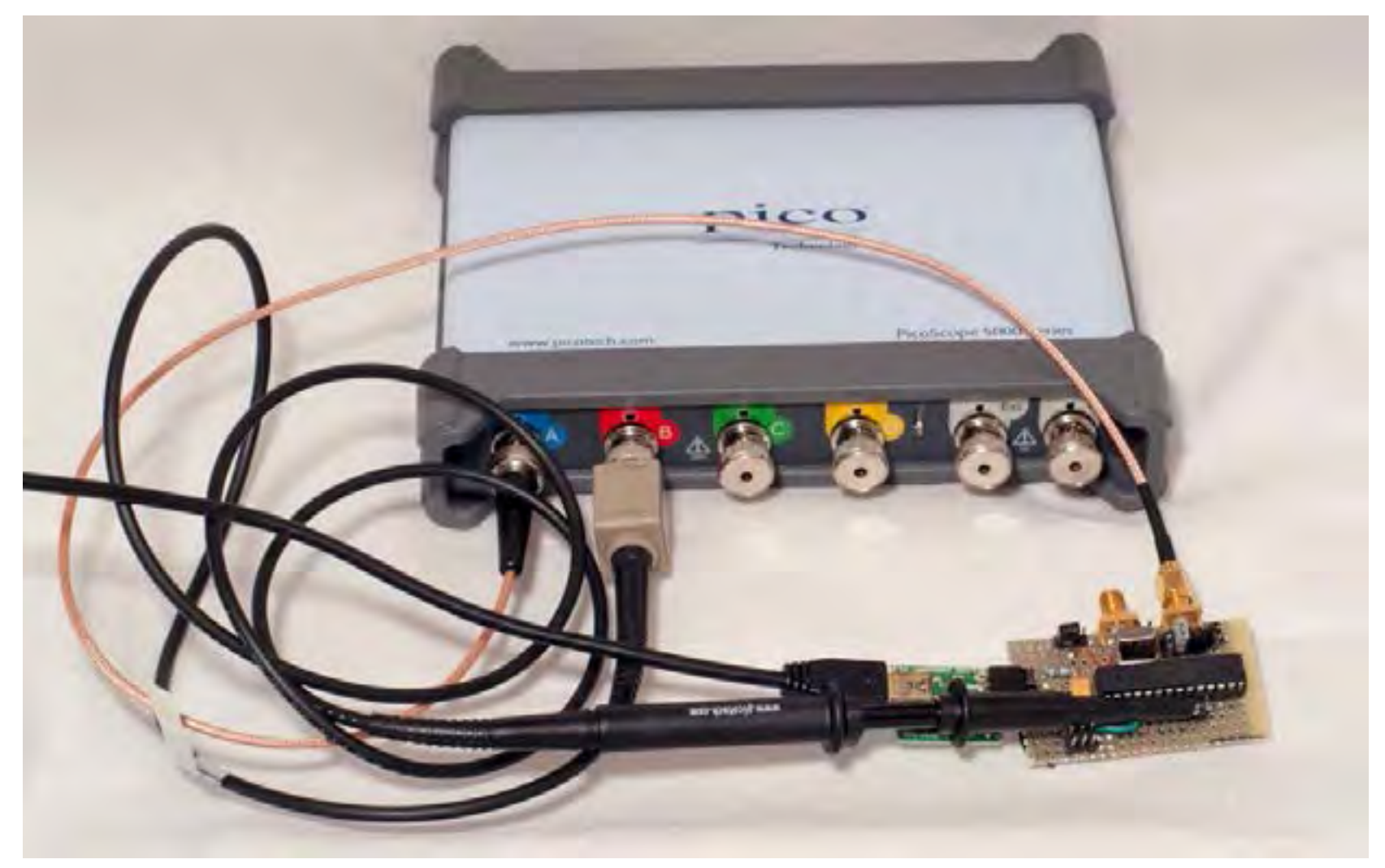

WAAT Now?

 $MAYBE$  $\sqrt{2}$  $ALL$ E

Find those tools: www.ChipWhisperer.com

Find me: www.OFlynn.com

Buy Stuff: www.newae.com

Twitter: @colinoflynn Email: coflynn@newae.com